**Zał. nr 1 do ZW 33/2012**

# **PROGRAM KSZTAŁCENIA**

# WYDZIAŁ: INŻYNIERII ŚRODOWISKA

# KIERUNEK: INŻYNIERIA ŚRODOWISKA

z obszaru nauk technicznych

POZIOM KSZTAŁCENIA: II stopień, studia magisterskie

FORMA STUDIÓW: niestacjonarna

PROFIL: ogólnoakademicki

SPECJALNOŚĆ: Inżynieria Ochrony Atmosfery (IOA)

JĘZYK STUDIÓW: polski

Zawartość:

- 1. Program studiów zał. nr 2
- 2. Plan studiów zał. nr 3

Uchwała Rady Wydziału z dnia **07.07.2015**

Obowiązuje od **01.10.2015**

\*niepotrzebne skreślić

## **Zał. nr 2 do Programu kształcenia**

# **PROGRAM STUDIÓW**

## **1. Opis**

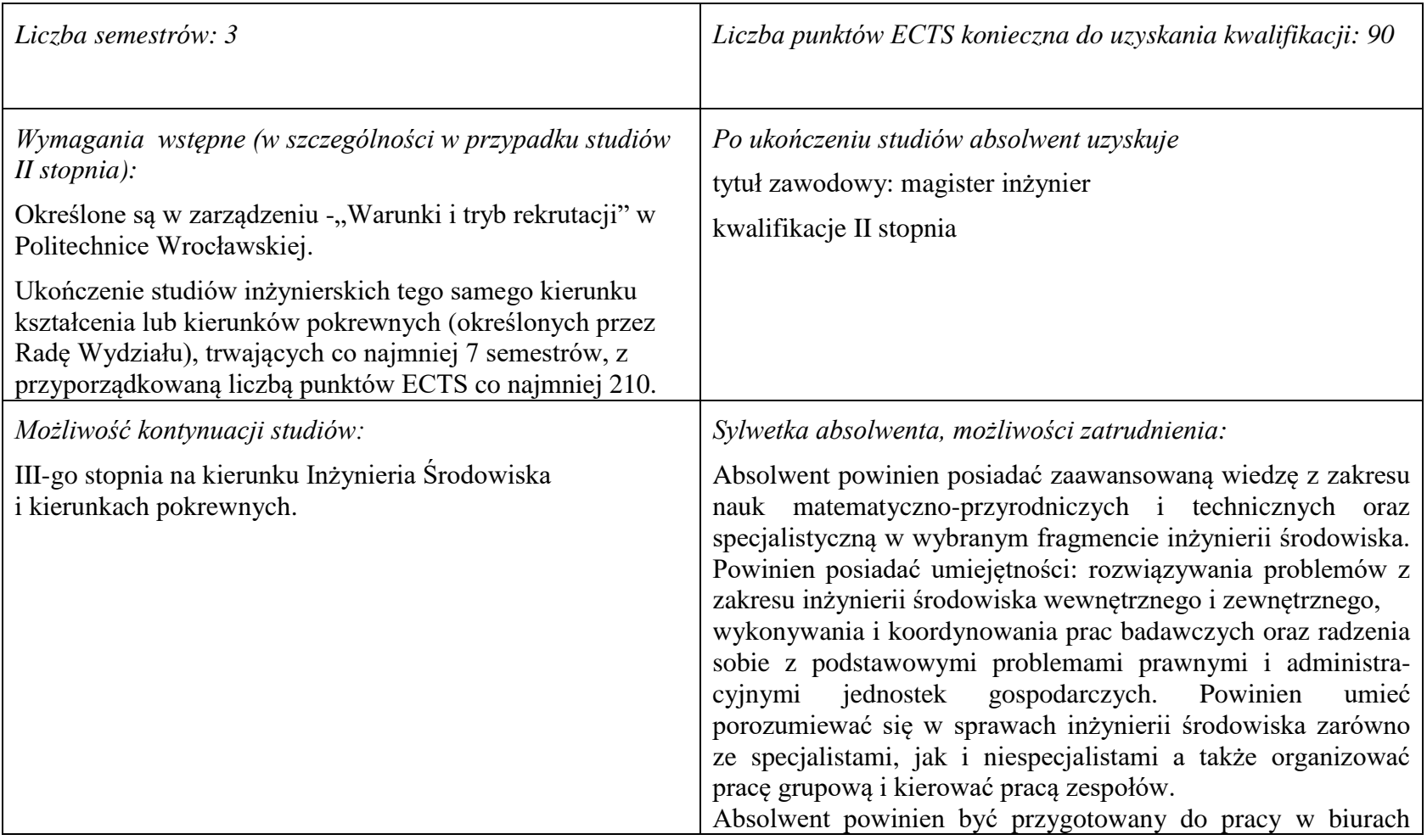

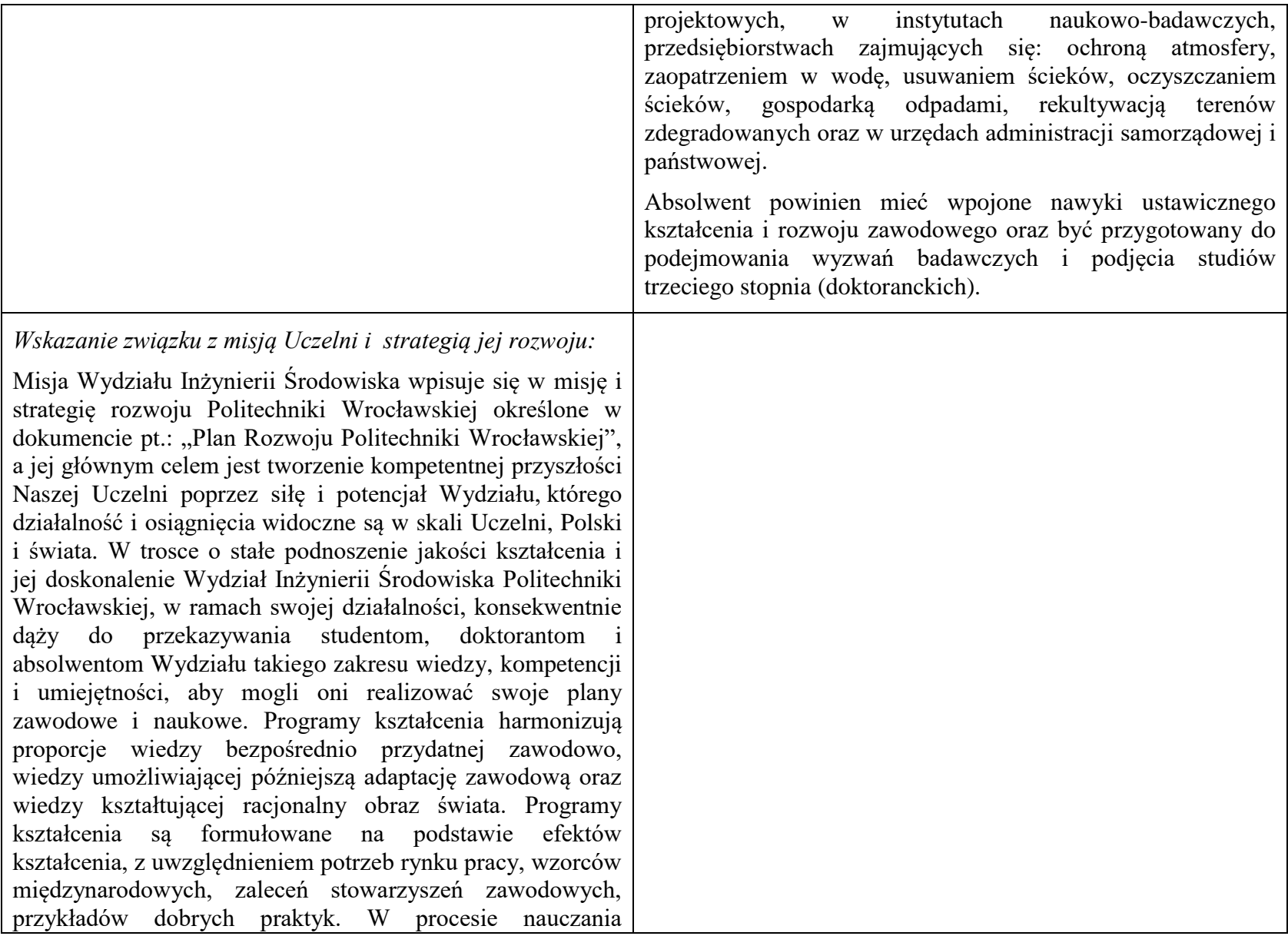

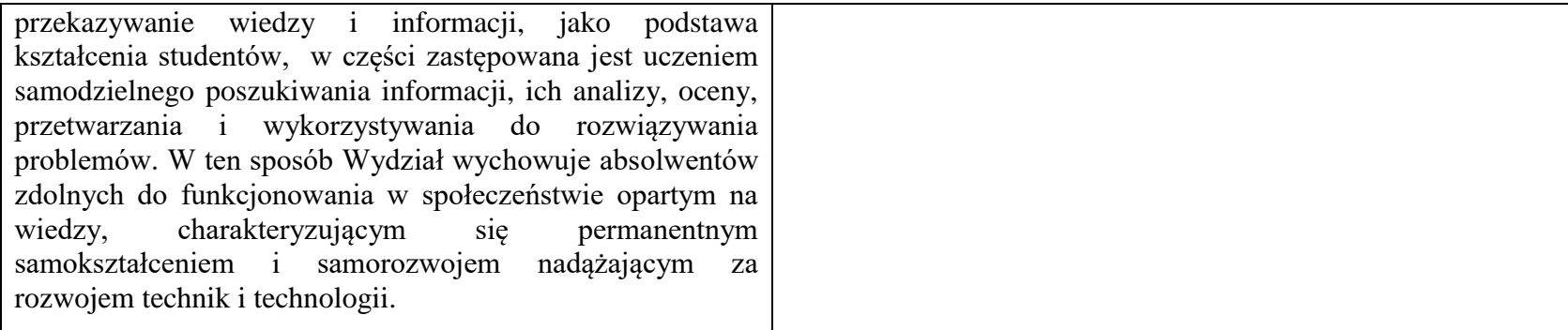

## **2. Dziedziny nauki i dyscypliny naukowe, do których odnoszą się efekty kształcenia:**

Dziedzina nauk technicznych, dyscyplina inżynieria środowiska

## **3. Zwięzła analiza zgodności zakładanych efektów kształcenia z potrzebami rynku pracy**

Potrzeby rynku pracy w zakresie Inżynierii Środowiska zostały przedstawione w niniejszym Programie Studiów w pozycji Sylwetka absolwenta, możliwości zatrudnienia.

Absolwent kierunku Inżynieria Środowiska specjalność Inżynieria Ochrony Atmosfery jest przygotowany do planowania, projektowania, kierowania wykonawstwem i eksploatacją oraz prowadzenia prac badawczych w zakresie: procesów, technologii, urządzeń i instalacji do unieszkodliwiania gazów odlotowych wraz zagospodarowaniem powstających przy tym odpadów i wykorzystaniem ciepła odpadowego oraz metod i systemów kontroli stanu skażenia środowiska. Potrafi kompleksowo rozwiązywać problemy uciążliwości zakładu przemysłowego z punktu widzenia ochrony powietrza atmosferycznego przed zanieczyszczeniami pyłowymi i gazowymi oraz ma gruntowne podstawy do projektowania procesów oczyszczania gazów. Jest również przygotowany do programowania inwestycji z punktu widzenia ochrony środowiska, a także posiada znaczny zasób wiedzy z zakresu wentylacji i instalacji przemysłowych, oczyszczania ścieków przemysłowych i odnowy wody oraz utylizacji i gromadzenia przemysłowych odpadów stałych.

# **4. Lista modułów kształcenia:**

# **4.1. Lista modułów obowiązkowych:**

## **4.1.1 Lista modułów kształcenia ogólnego**

**4.1.1.1 Moduł** *Przedmioty humanistyczno-menedżerskie (min. 2 pkt. ECTS):*

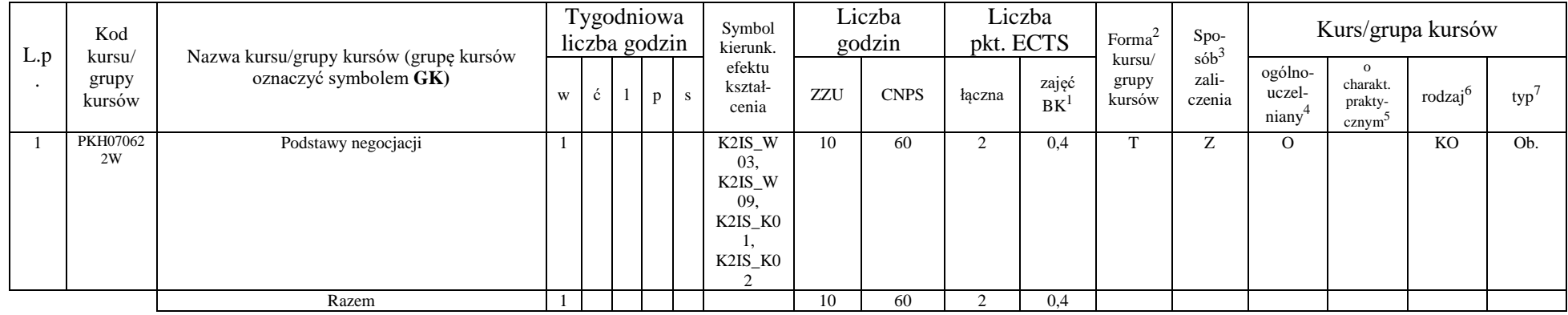

## **4.1.1.2 Moduł** *Języki obce (min. 3 pkt. ECTS):*

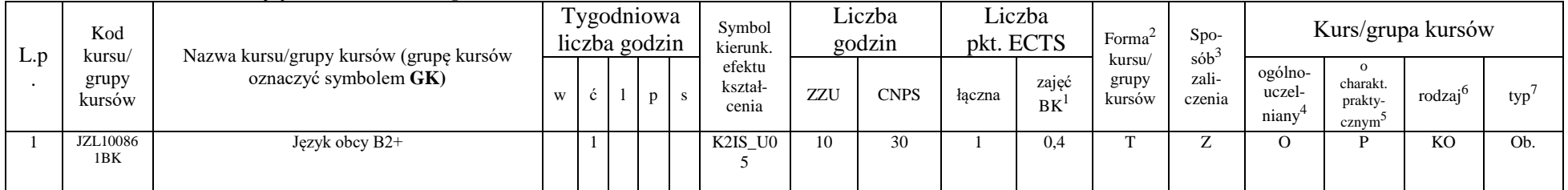

<sup>1</sup>BK –liczba punktów ECTS przypisanych godzinom zajęć wymagających bezpośredniego kontaktu nauczycieli i studentów

 $2$ Tradycyjna – T, zdalna – Z

 ${}^{3}$ Egzamin – E, zaliczenie na ocenę – Z. W grupie kursów po literze E lub Z wpisać w nawiasie formę kursu końcowego (w, c, l, s, p)

<sup>4</sup>Kurs/ grupa kursów Ogólnouczelniany – O

<sup>5</sup>Kurs/ grupa kursów Praktyczny – P. W grupie kursów w nawiasie wpisać liczbę punktów ECTS dla kursów o charakterze praktycznym

 $6 \text{ KO} - \text{ksztateenia ogólnego}$ , PD – podstawowy, K – kierunkowy, S – specialnościowy

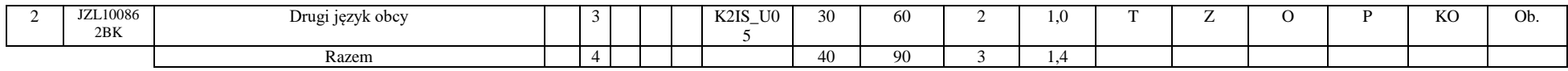

#### **4.1.1.3 Moduł** *Zajęcia sportowe (min. 1 pkt. ECTS):*

| L.p | Kod<br>kursu/          | Nazwa kursu/grupy kursów (grupę kursów |   |  | Tygodniowa<br>liczba godzin | Symbol<br>kierunk.         |       | Liczba<br>godzin | pkt. ECTS | Liczba      | Forma $\alpha$            | $Spo-$                                 |                            |                                           | Kurs/grupa kursów   |     |
|-----|------------------------|----------------------------------------|---|--|-----------------------------|----------------------------|-------|------------------|-----------|-------------|---------------------------|----------------------------------------|----------------------------|-------------------------------------------|---------------------|-----|
|     | grupy<br>kursów        | oznaczyć symbolem GK)                  | W |  | p                           | efektu<br>kształ-<br>cenia | ZZU   | <b>CNPS</b>      | łaczna    | zajęć<br>BK | kursu/<br>grupy<br>kursów | $s$ ób <sup>2</sup><br>zali-<br>czenia | ogólno-<br>uczel-<br>niany | charakt.<br>prakty-<br>cznym <sup>-</sup> | rodzai <sup>e</sup> | typ |
|     | <b>WFW0200</b><br>00BK | Zajęcia sportowe                       |   |  |                             | K2IS_K0                    | 10(8) | 30               |           | 0.3         |                           |                                        |                            |                                           | KO                  | Ob. |
|     |                        | Razem                                  |   |  |                             |                            | 10(8) | 30               |           | 0.3         |                           |                                        |                            |                                           |                     |     |

**4.1.1.4 Moduł** *Nauki o zarządzaniu (min. 3 pkt. ECTS):*

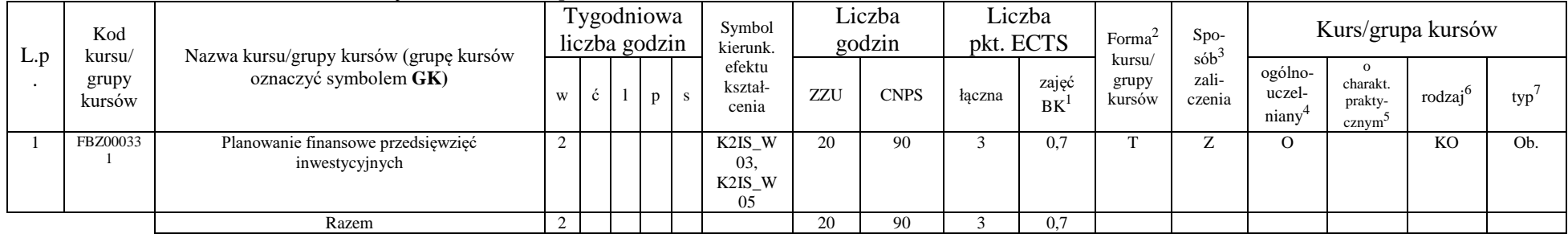

#### **Razem dla modułów kształcenia ogólnego**

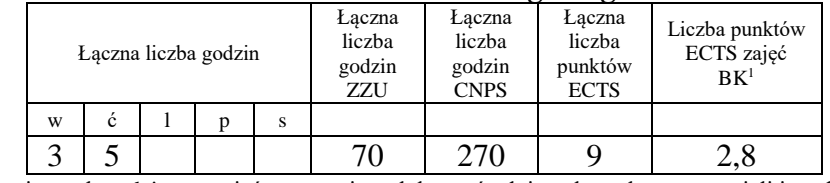

<sup>1</sup>BK – liczba punktów ECTS przypisanych godzinom zajęć wymagających bezpośredniego kontaktu nauczycieli i studentów  $2$ Tradycyjna – T, zdalna – Z

<sup>3</sup>Egzamin – E, zaliczenie na ocenę – Z. W grupie kursów po literze E lub Z w nawiasie wpisać formę kursu końcowego (w, c, l, s, p)  $4$ Kurs/ grupa kursów Ogólnouczelniany – O

<sup>5</sup>Kurs/ grupa kursów Praktyczny – P. W grupie kursów w nawiasie wpisać liczbę punktów ECTS dla kursów o charakterze praktycznym

<sup>6</sup>KO - kształcenia ogólnego, PD – podstawowy, K – kierunkowy, S – specjalnościowy

## **4.1.2 Lista modułów z zakresu nauk podstawowych**

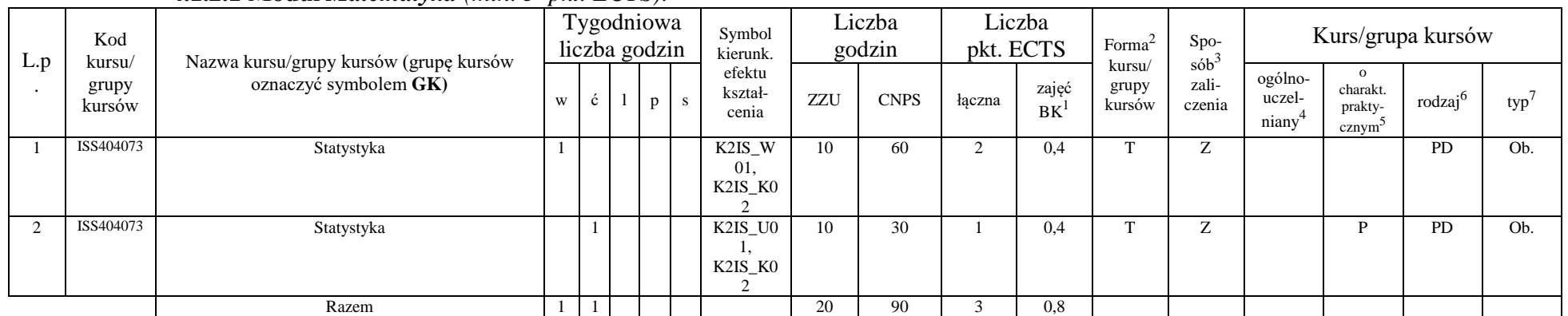

## **4.1.2.1 Moduł** *Matematyka (min. 3 pkt. ECTS):*

### **4.1.2.2 Moduł** *Fizyka (min. 2 pkt. ECTS):*

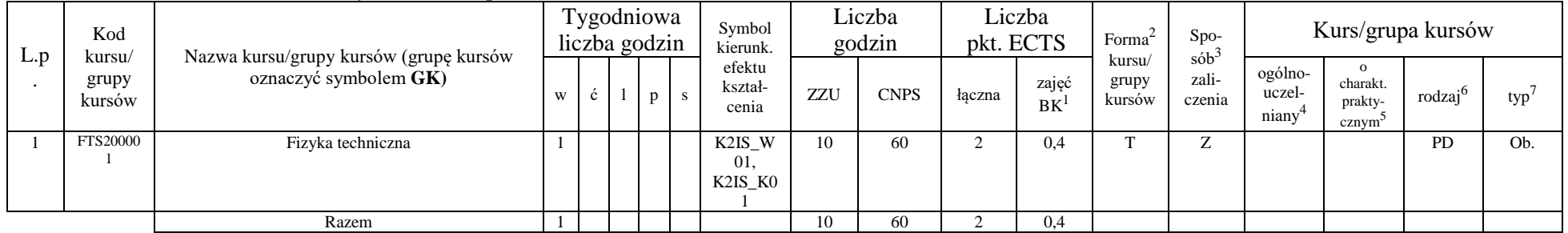

<sup>1</sup>BK – liczba punktów ECTS przypisanych godzinom zajęć wymagających bezpośredniego kontaktu nauczycieli i studentów  $2$ Tradycyjna – T, zdalna – Z

<sup>3</sup>Egzamin – E, zaliczenie na ocenę – Z. W grupie kursów po literze E lub Z w nawiasie wpisać formę kursu końcowego (w, c, l, s, p)

 $4$ Kurs/ grupa kursów Ogólnouczelniany – O

<sup>5</sup>Kurs/ grupa kursów Praktyczny – P. W grupie kursów w nawiasie wpisać liczbę punktów ECTS dla kursów o charakterze praktycznym

 $64\%$ KO - kształcenia ogólnego, PD – podstawowy, K – kierunkowy, S – specjalnościowy

#### **4.1.2.3 Moduł** *Chemia*

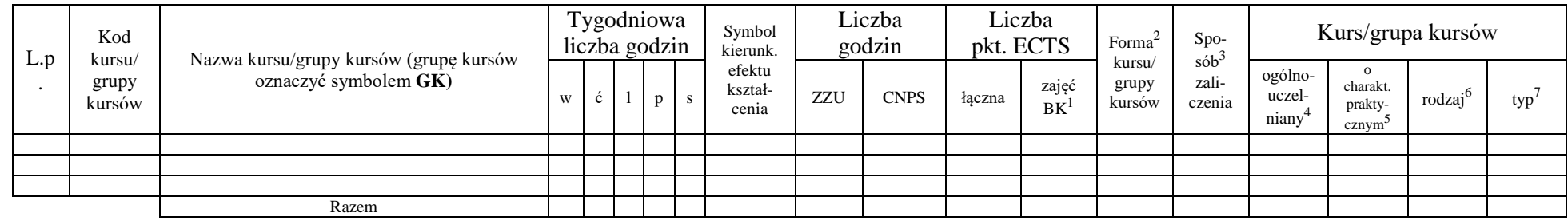

#### **Razem dla modułów z zakresu nauk podstawowych:**

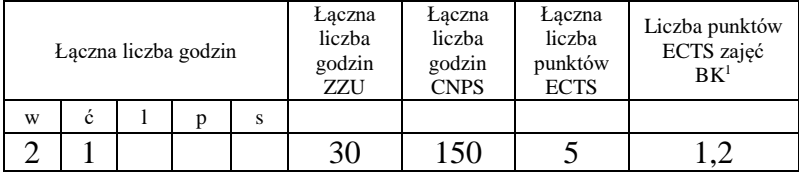

## **4.1.3 Lista modułów kierunkowych**

**4.1.3.1 Moduł** *Przedmioty obowiązkowe kierunkowe (min. 14 pkt. ECTS):*

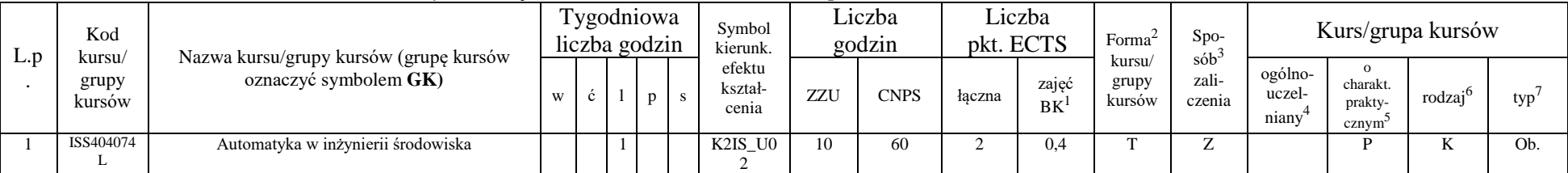

<sup>1</sup>BK – liczba punktów ECTS przypisanych godzinom zajęć wymagających bezpośredniego kontaktu nauczycieli i studentów  $2$ Tradycyjna – T, zdalna – Z

 $3Egzamin - E$ , zaliczenie na ocenę – Z. W grupie kursów po literze E lub Z w nawiasie wpisać formę kursu końcowego (w, c, l, s, p)

 $4$ Kurs/ grupa kursów Ogólnouczelniany – O

<sup>5</sup>Kurs/ grupa kursów Praktyczny – P. W grupie kursów w nawiasie wpisać liczbę punktów ECTS dla kursów o charakterze praktycznym

 $6KO - k$ ształcenia ogólnego, PD – podstawowy, K – kierunkowy, S – specjalnościowy

 $7W$  - wybieralny, Ob – obowiązkowy

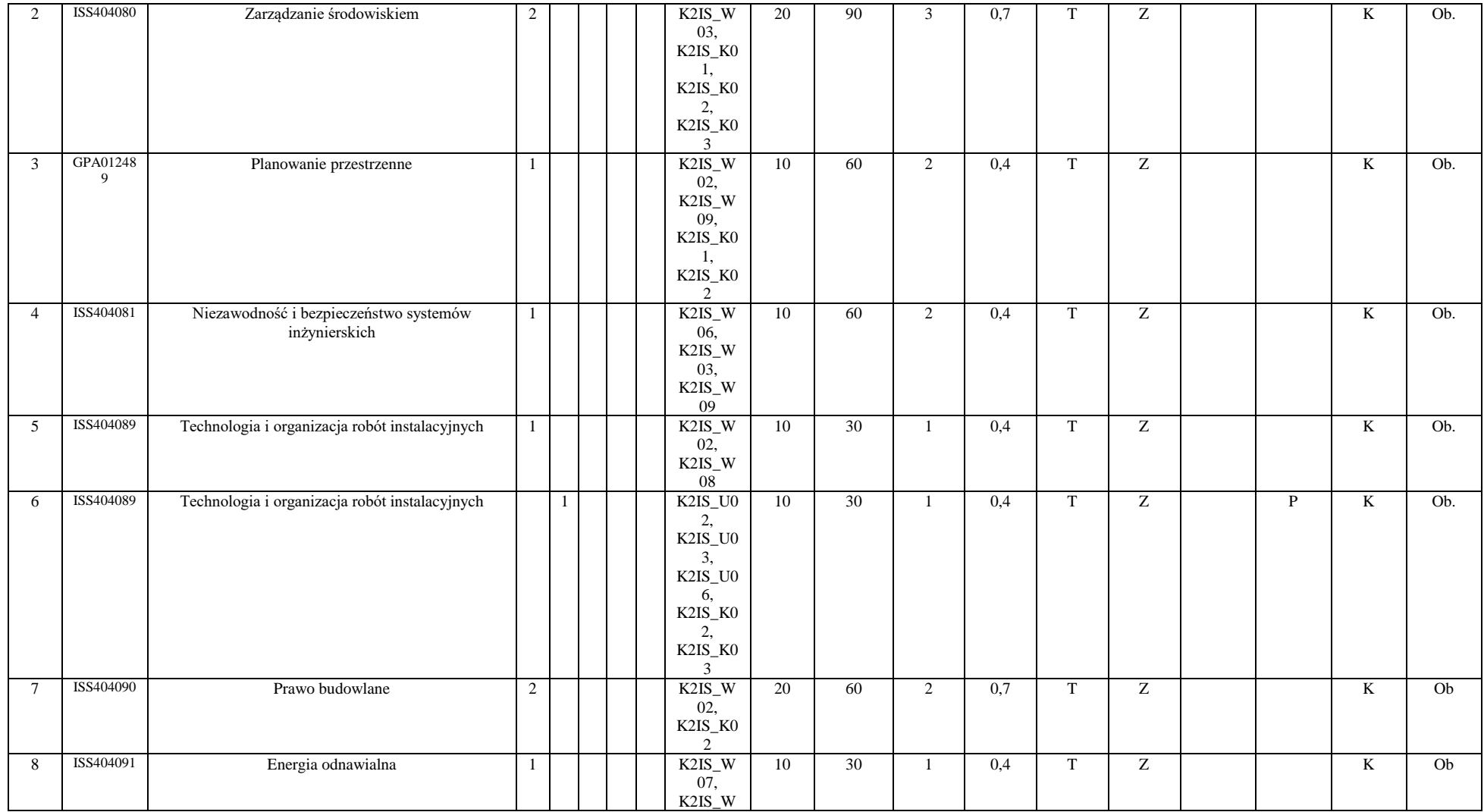

9

<sup>3</sup>Egzamin – E, zaliczenie na ocenę – Z. W grupie kursów po literze E lub Z w nawiasie wpisać formę kursu końcowego (w, c, l, s, p)

<sup>4</sup>Kurs/ grupa kursów Ogólnouczelniany – O

<sup>5</sup>Kurs/ grupa kursów Praktyczny – P. W grupie kursów w nawiasie wpisać liczbę punktów ECTS dla kursów o charakterze praktycznym

<sup>6</sup>KO - kształcenia ogólnego, PD – podstawowy, K – kierunkowy, S – specjalnościowy

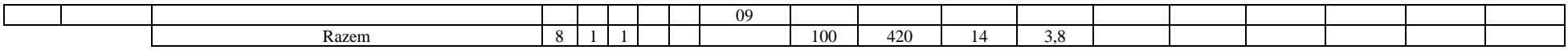

#### **Razem (dla modułów kierunkowych):**

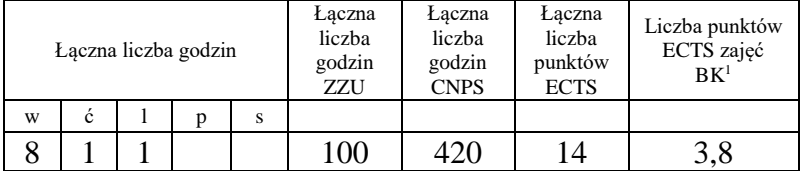

# **4.2 Lista modułów wybieralnych**

## **4.2.1 Lista modułów kierunkowych**

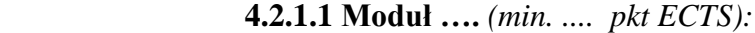

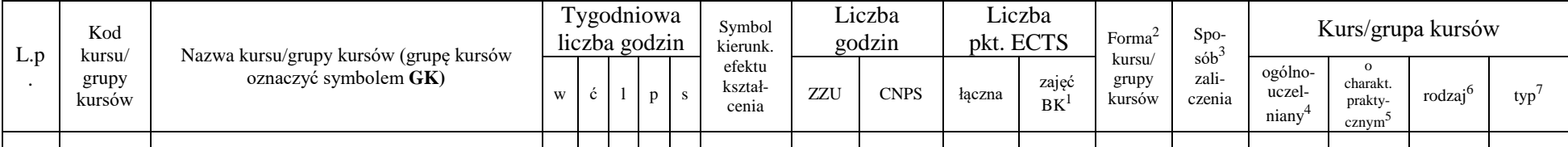

<sup>1</sup>BK – liczba punktów ECTS przypisanych godzinom zajęć wymagających bezpośredniego kontaktu nauczycieli i studentów  $2T$ radycyjna – T, zdalna – Z

<sup>3</sup>Egzamin – E, zaliczenie na ocenę – Z. W grupie kursów po literze E lub Z w nawiasie wpisać formę kursu końcowego (w, c, l, s, p)

 $4$ Kurs/ grupa kursów Ogólnouczelniany – O

<sup>5</sup>Kurs/ grupa kursów Praktyczny – P. W grupie kursów w nawiasie wpisać liczbę punktów ECTS dla kursów o charakterze praktycznym

 $6KO - k$ ształcenia ogólnego, PD – podstawowy, K – kierunkowy, S – specjalnościowy

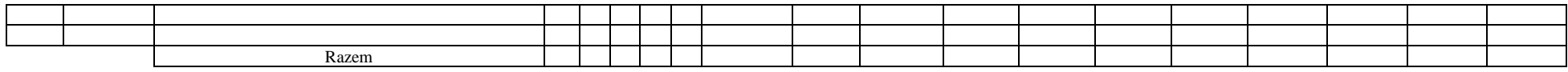

#### **Razem dla modułów kierunkowych:**

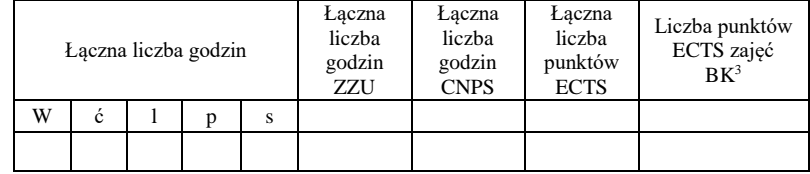

## **4.2.2. Lista modułów specjalnościowych**

**4.2.2.1 Moduł** *Przedmioty specjalnościowe (cała specjalność) (min. 42 pkt. ECTS):*

|                  | Kod<br>kursu/   | Nazwa kursu/grupy kursów (grupę kursów   |   |   | Tygodniowa<br>liczba godzin |   | Symbol<br>kierunk.                                                                             |     | Liczba<br>godzin |                | Liczba<br>pkt. ECTS      | Forma <sup>2</sup>        | Spo-<br>$s\acute{o}b^3$ |                                         |                                                       | Kurs/grupa kursów   |      |
|------------------|-----------------|------------------------------------------|---|---|-----------------------------|---|------------------------------------------------------------------------------------------------|-----|------------------|----------------|--------------------------|---------------------------|-------------------------|-----------------------------------------|-------------------------------------------------------|---------------------|------|
| L.p<br>$\bullet$ | grupy<br>kursów | oznaczyć symbolem GK)                    | W | ć | $\mathbf{p}$                | S | efektu<br>kształ-<br>cenia                                                                     | ZZU | <b>CNPS</b>      | łączna         | zajęć<br>BK <sup>1</sup> | kursu/<br>grupy<br>kursów | zali-<br>czenia         | ogólno-<br>uczel-<br>niany <sup>4</sup> | $\Omega$<br>charakt.<br>prakty-<br>cznym <sup>5</sup> | rodzaj <sup>6</sup> | typ' |
|                  | ISS404075       | Procesy jednostkowe w ochronie powietrza |   |   |                             |   | K2IS_W<br>09.<br>S2IOA<br>W03,<br>S2IOA<br>W <sub>05</sub>                                     | 10  | 60               | 2              | 0,4                      | T.                        | E                       |                                         |                                                       | S                   | Ob.  |
| $\overline{c}$   | ISS404075       | Procesy jednostkowe w ochronie powietrza |   |   | $\overline{2}$              |   | K2IS_U0<br>ι.<br>K2IS_U0<br>3.<br>K2IS_U0<br>6,<br>S2IOA<br>U03.<br>S <sub>2</sub> IOA<br>U05, | 20  | 60               | $\overline{2}$ | 0.7                      | m                         | Z                       |                                         | D                                                     | S                   | Ob.  |

<sup>1</sup>BK – liczba punktów ECTS przypisanych godzinom zajęć wymagających bezpośredniego kontaktu nauczycieli i studentów  $2$ Tradycyjna – T, zdalna – Z

 $3Egzamin - E$ , zaliczenie na ocenę – Z. W grupie kursów po literze E lub Z w nawiasie wpisać formę kursu końcowego (w, c, l, s, p)

 $4$ Kurs/ grupa kursów Ogólnouczelniany – O

<sup>5</sup>Kurs/ grupa kursów Praktyczny – P. W grupie kursów w nawiasie wpisać liczbę punktów ECTS dla kursów o charakterze praktycznym

<sup>6</sup>KO - kształcenia ogólnego, PD – podstawowy, K – kierunkowy, S – specjalnościowy

 $7W - w$ ybieralny, Ob – obowiązkowy

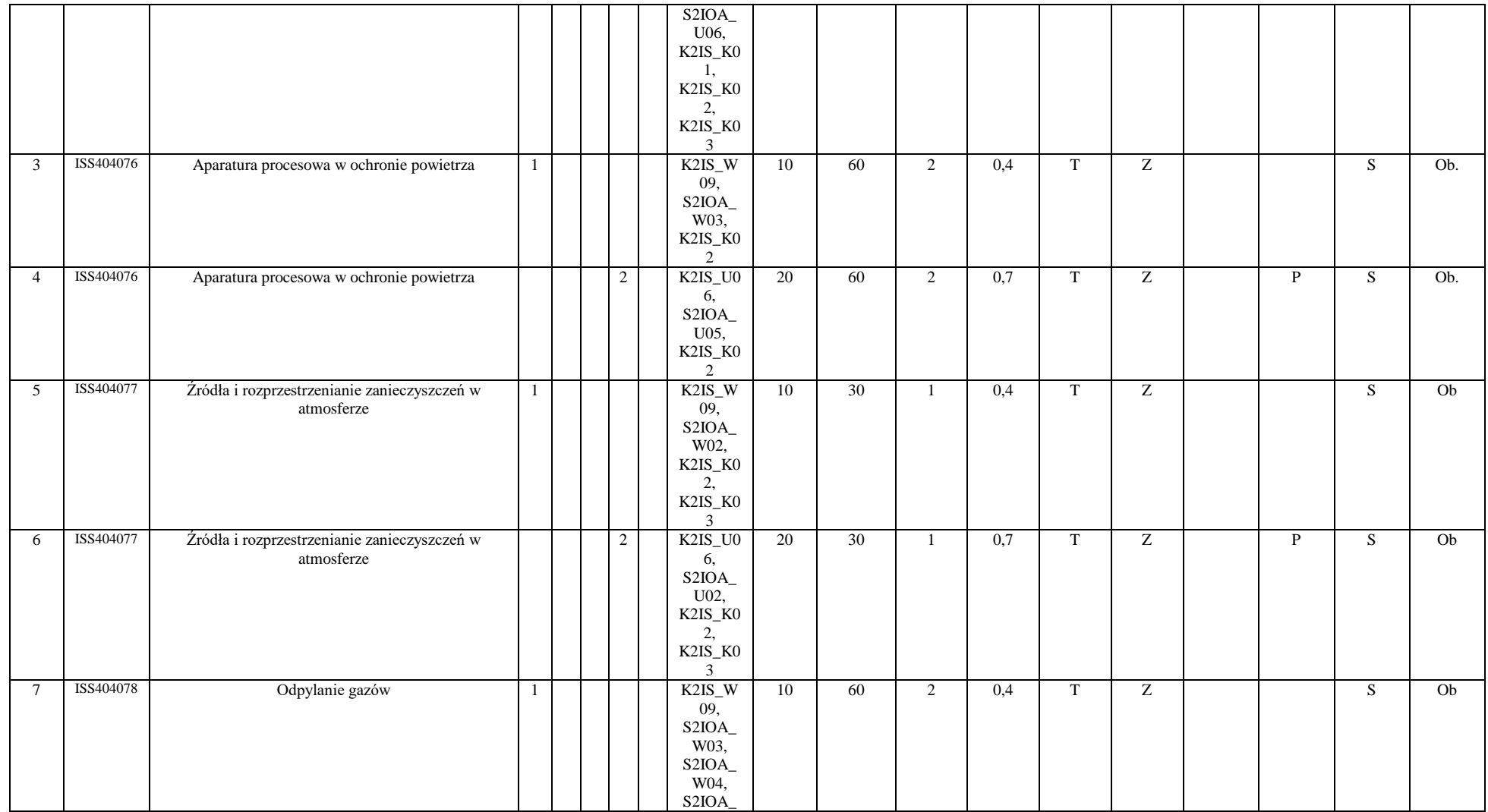

<sup>3</sup>Egzamin – E, zaliczenie na ocenę – Z. W grupie kursów po literze E lub Z w nawiasie wpisać formę kursu końcowego (w, c, l, s, p)

<sup>4</sup>Kurs/ grupa kursów Ogólnouczelniany – O

<sup>5</sup>Kurs/ grupa kursów Praktyczny – P. W grupie kursów w nawiasie wpisać liczbę punktów ECTS dla kursów o charakterze praktycznym

<sup>6</sup>KO - kształcenia ogólnego, PD – podstawowy, K – kierunkowy, S – specjalnościowy

<sup>7</sup>W - wybieralny, Ob – obowiązkowy

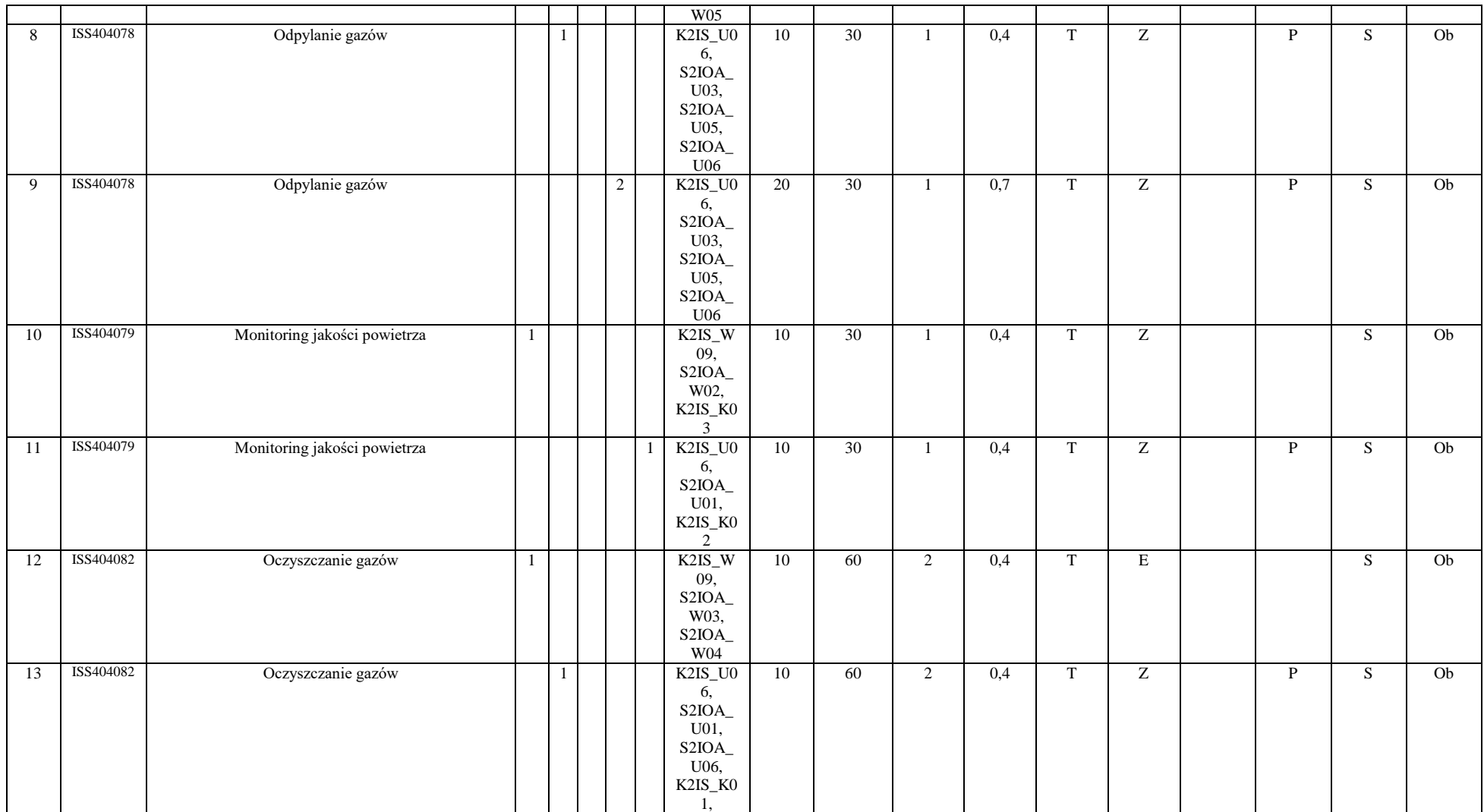

<sup>3</sup>Egzamin – E, zaliczenie na ocenę – Z. W grupie kursów po literze E lub Z w nawiasie wpisać formę kursu końcowego (w, c, l, s, p)

<sup>4</sup>Kurs/ grupa kursów Ogólnouczelniany – O

<sup>5</sup>Kurs/ grupa kursów Praktyczny – P. W grupie kursów w nawiasie wpisać liczbę punktów ECTS dla kursów o charakterze praktycznym

<sup>6</sup>KO - kształcenia ogólnego, PD – podstawowy, K – kierunkowy, S – specjalnościowy

<sup>7</sup>W - wybieralny, Ob – obowiązkowy

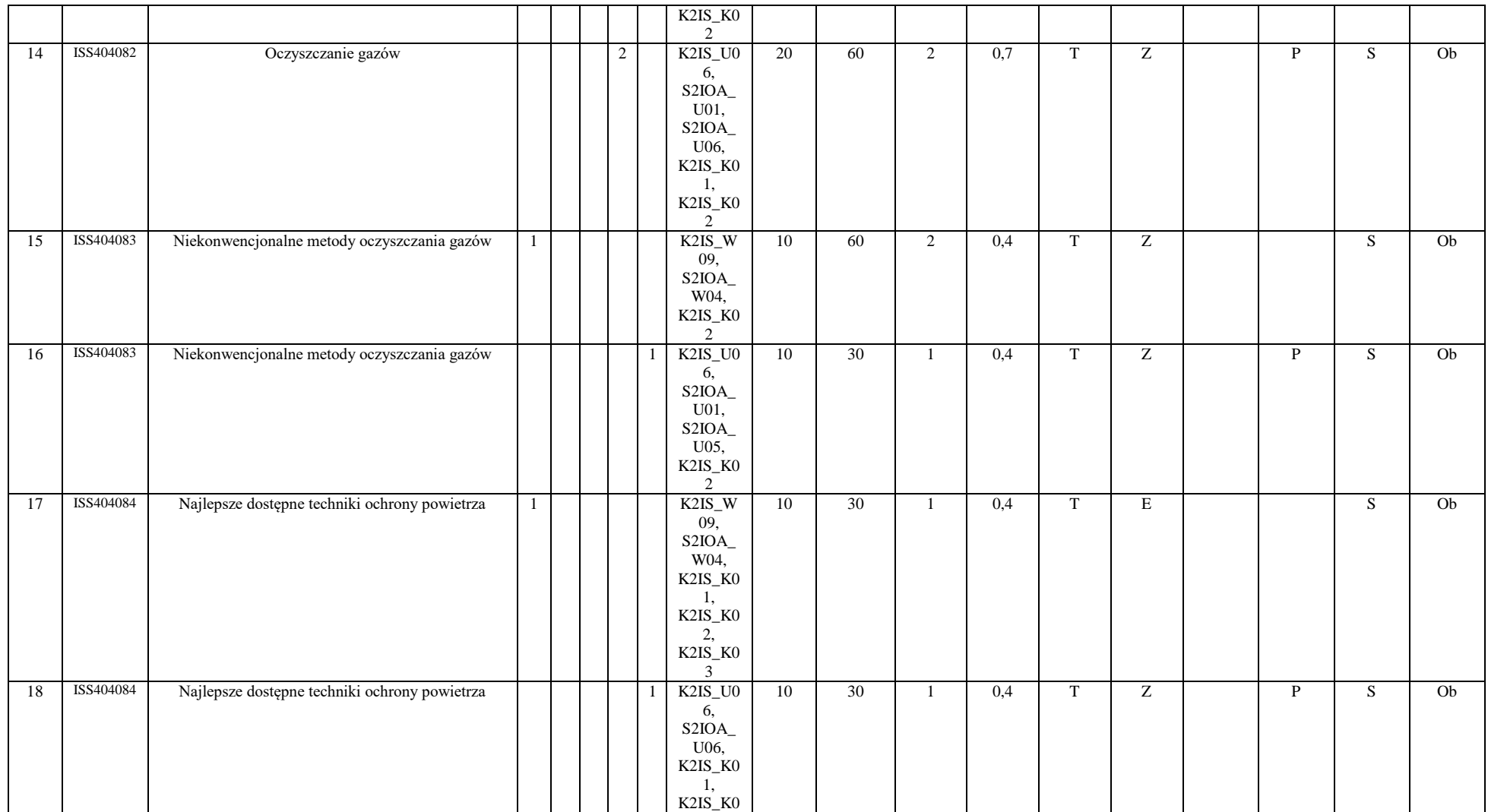

14

<sup>3</sup>Egzamin – E, zaliczenie na ocenę – Z. W grupie kursów po literze E lub Z w nawiasie wpisać formę kursu końcowego (w, c, l, s, p)

<sup>4</sup>Kurs/ grupa kursów Ogólnouczelniany – O

<sup>5</sup>Kurs/ grupa kursów Praktyczny – P. W grupie kursów w nawiasie wpisać liczbę punktów ECTS dla kursów o charakterze praktycznym

<sup>6</sup>KO - kształcenia ogólnego, PD – podstawowy, K – kierunkowy, S – specjalnościowy

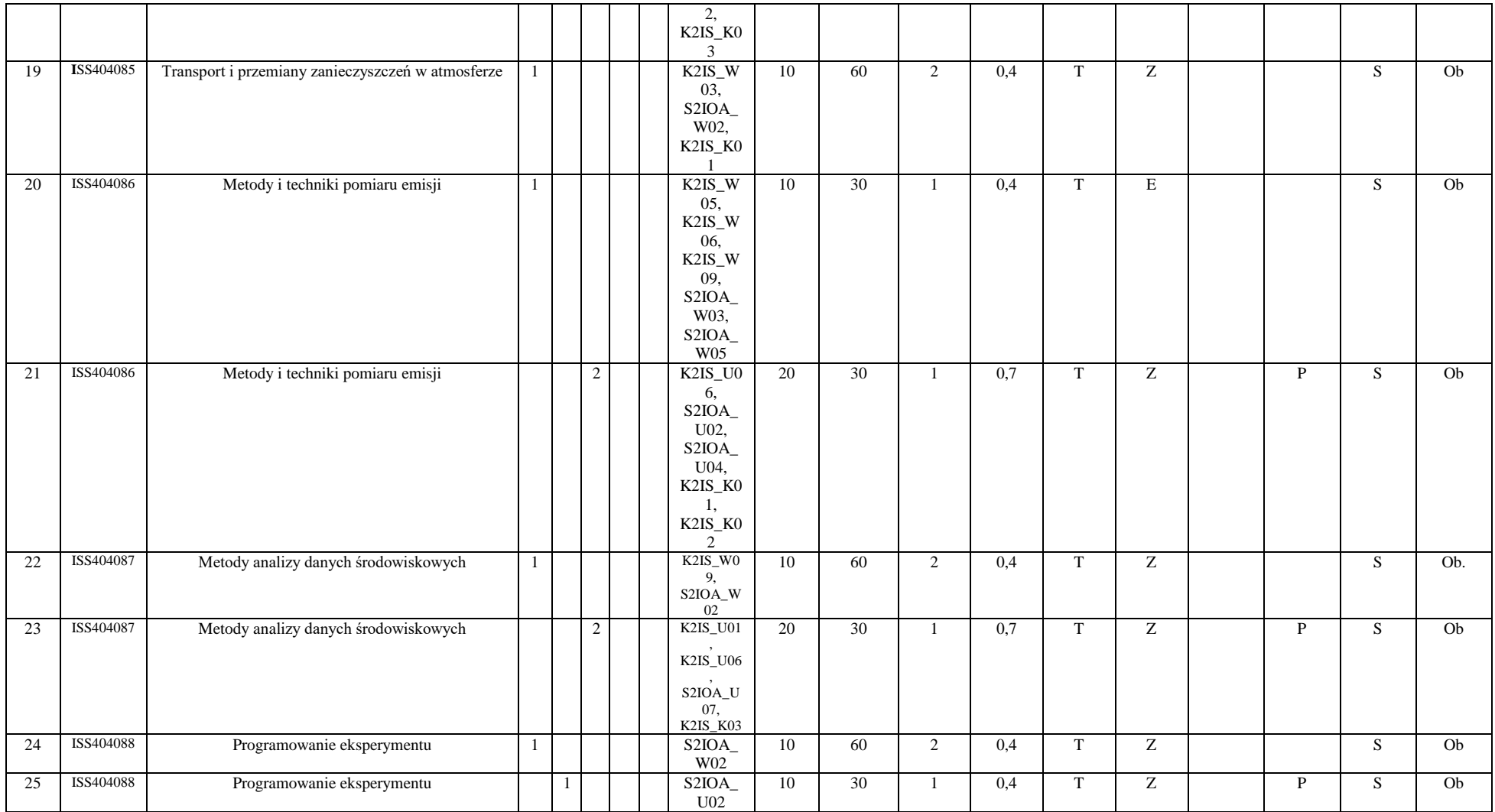

<sup>3</sup>Egzamin – E, zaliczenie na ocenę – Z. W grupie kursów po literze E lub Z w nawiasie wpisać formę kursu końcowego (w, c, l, s, p)

<sup>4</sup>Kurs/ grupa kursów Ogólnouczelniany – O

<sup>5</sup>Kurs/ grupa kursów Praktyczny – P. W grupie kursów w nawiasie wpisać liczbę punktów ECTS dla kursów o charakterze praktycznym

<sup>6</sup>KO - kształcenia ogólnego, PD – podstawowy, K – kierunkowy, S – specjalnościowy

<sup>7</sup>W - wybieralny, Ob – obowiązkowy

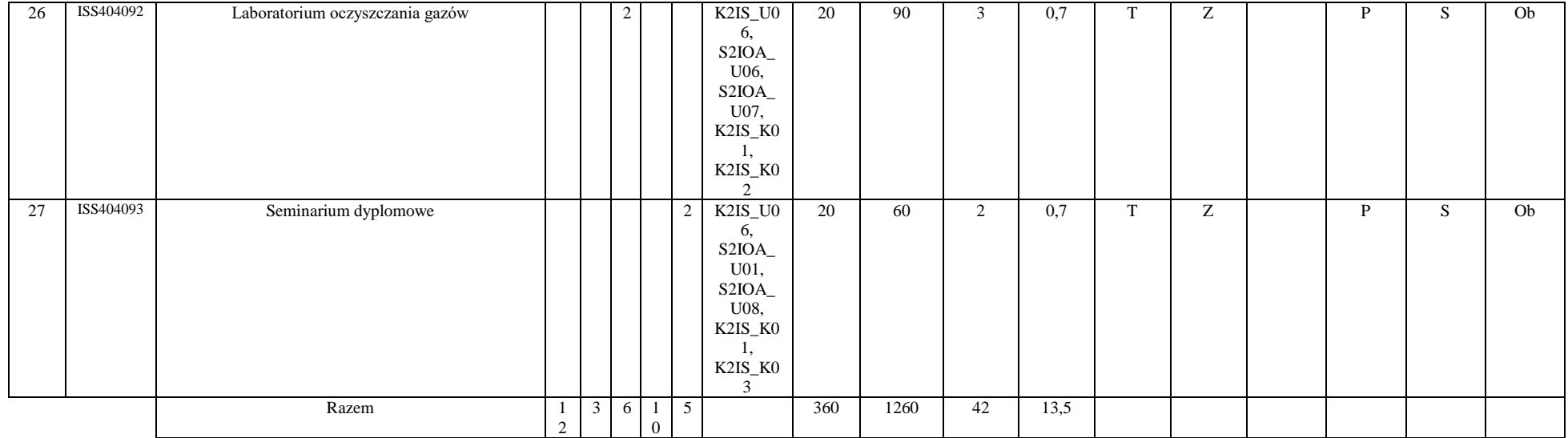

## **4.2.2.2 Moduł** *Praca dyplomowa (min. 20 pkt ECTS):*

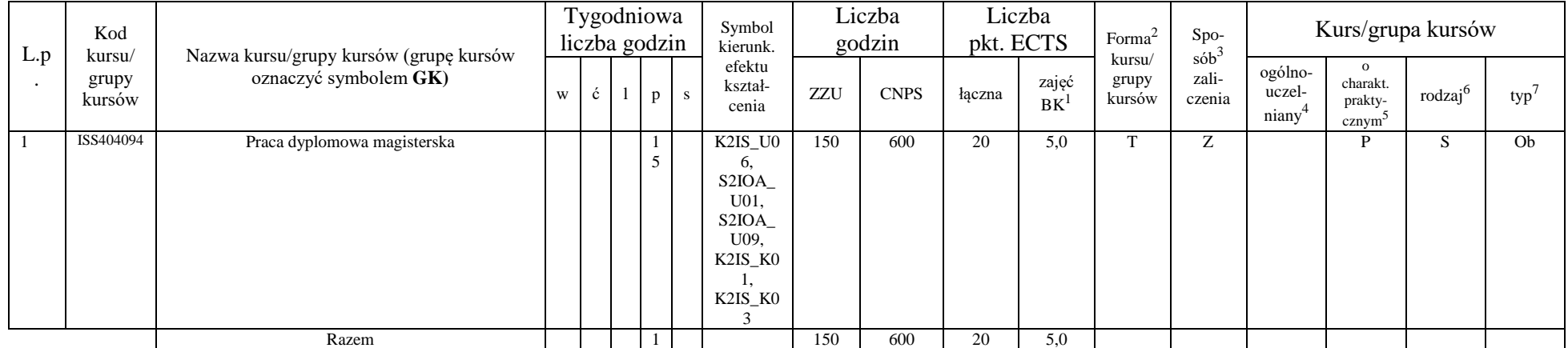

<sup>1</sup>BK – liczba punktów ECTS przypisanych godzinom zajęć wymagających bezpośredniego kontaktu nauczycieli i studentów  $2Tradycyina - T$ , zdalna – Z

<sup>3</sup>Egzamin – E, zaliczenie na ocenę – Z. W grupie kursów po literze E lub Z w nawiasie wpisać formę kursu końcowego (w, c, l, s, p)

 $4$ Kurs/ grupa kursów Ogólnouczelniany – O

<sup>5</sup>Kurs/ grupa kursów Praktyczny – P. W grupie kursów w nawiasie wpisać liczbę punktów ECTS dla kursów o charakterze praktycznym

<sup>6</sup>KO - kształcenia ogólnego, PD – podstawowy, K – kierunkowy, S – specjalnościowy

<sup>7</sup>W - wybieralny, Ob – obowiązkowy

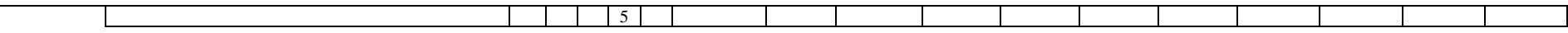

#### **Razem dla modułów specjalnościowych:**

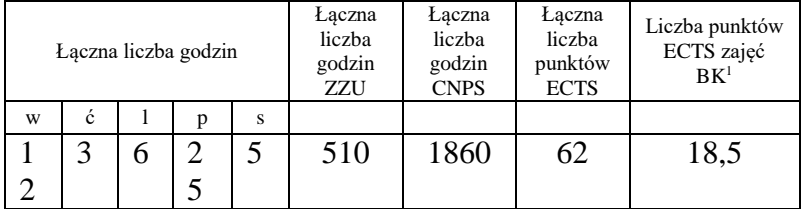

BK – liczba punktów ECTS przypisanych godzinom zajęć wymagających bezpośredniego kontaktu nauczycieli i studentów Tradycyjna – T, zdalna – Z Egzamin – E, zaliczenie na ocenę – Z. W grupie kursów po literze E lub Z w nawiasie wpisać formę kursu końcowego (w, c, l, s, p) Kurs/ grupa kursów Ogólnouczelniany – O

<sup>5</sup>Kurs/ grupa kursów Praktyczny – P. W grupie kursów w nawiasie wpisać liczbę punktów ECTS dla kursów o charakterze praktycznym

<sup>6</sup>KO - kształcenia ogólnego, PD – podstawowy, K – kierunkowy, S – specjalnościowy

## **4. 3 Moduł praktyk (uchwała Rady Wydziału nt. zasad zaliczania praktyki – zał. nr …)**

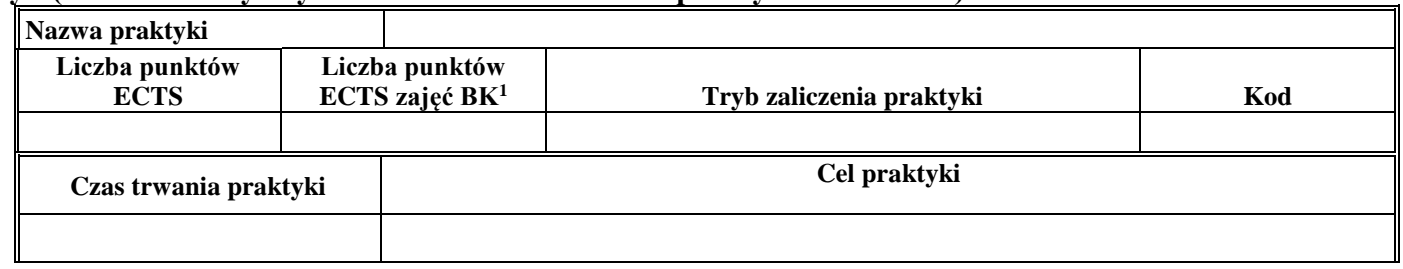

## **4.4 Moduł praca dyplomowa**

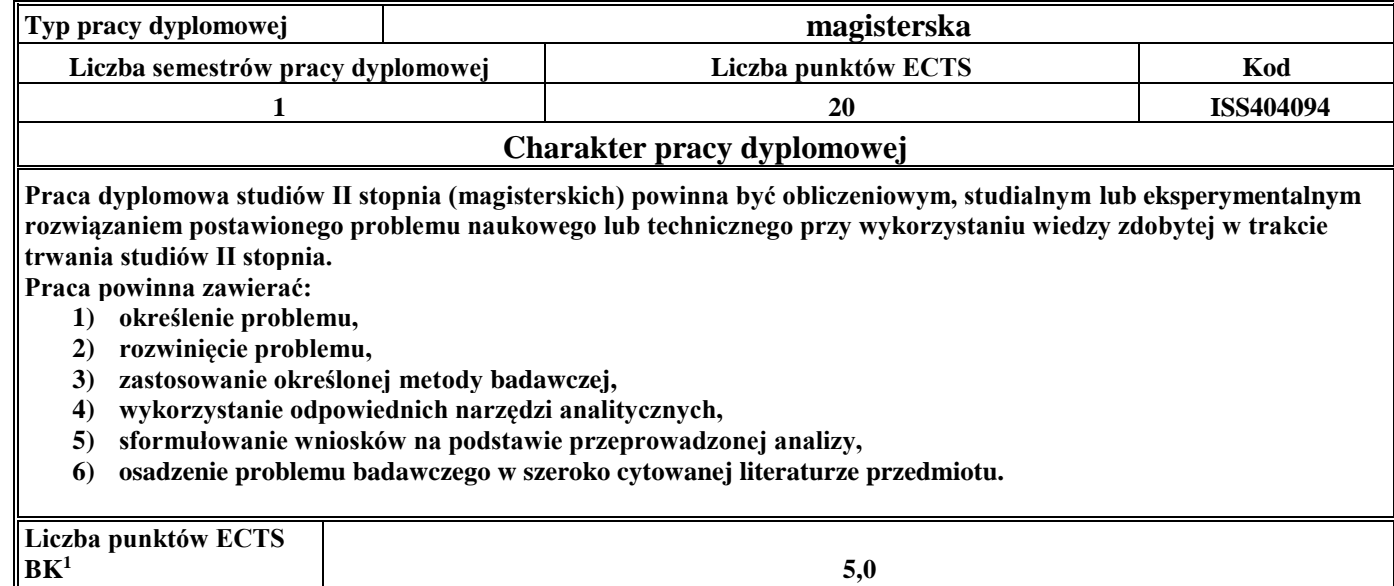

## 5. **Sposoby weryfikacji zakładanych efektów kształcenia**

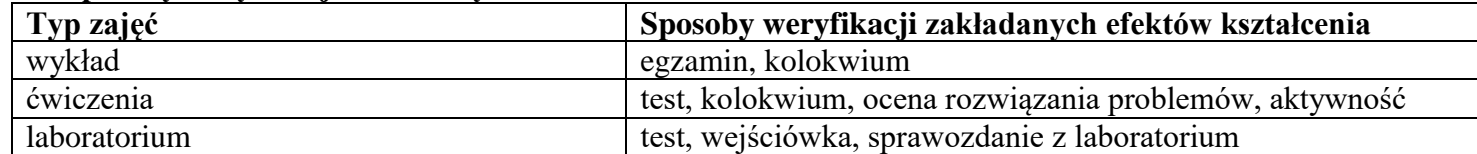

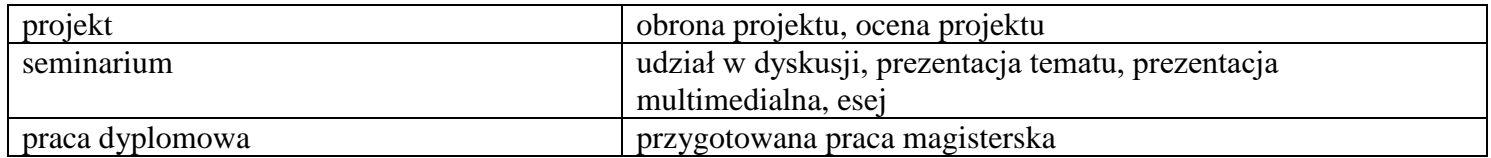

6. **Łączna liczba punktów ECTS, którą student musi uzyskać na zajęciach wymagających bezpośredniego udziału nauczycieli**  akademickich i studentów (wpisać sumę punktów ECTS dla kursów/grup kursów oznaczonych kodem BK<sup>1</sup>)

26,3 ECTS

**7. Łączna liczba punktów ECTS, którą student musi uzyskać w ramach zajęć z zakresu nauk podstawowych**

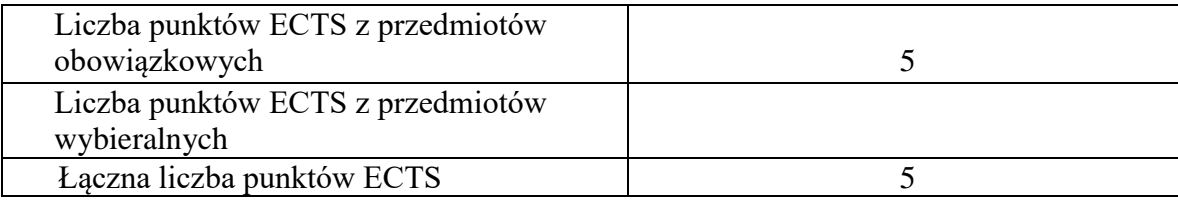

**8. Łączna liczba punktów ECTS, którą student musi uzyskać w ramach zajęć o charakterze praktycznym, w tym zajęć laboratoryjnych i projektowych** (wpisać sumę punktów ECTS kursów/grup kursów oznaczonych kodem P)

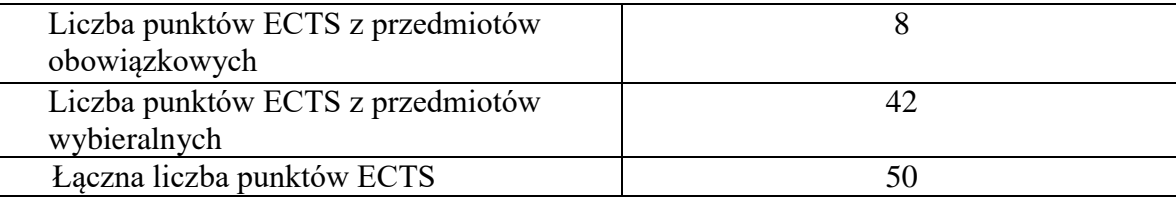

**9. Minimalna liczba punktów ECTS , którą student musi uzyskać, realizując moduły kształcenia oferowane na zajęciach ogólnouczelnianych lub na innym kierunku studiów** (wpisać sumę punktów ECTS kursów/grup kursów oznaczonych kodem O) 9. punktów ECTS

## **10. Łączna liczba punktów ECTS, którą student może uzyskać, realizując moduły wybieralne (min. 30 % całkowitej liczby punktów ECTS) 63 punkty ECTS**

### **11. Zakres egzaminu dyplomowego**

Wentylacja przemysłowa Oczyszczanie gazów Źródła i rozprzestrzenianie zanieczyszczeń

## **12. Wymagania dotyczące terminu zaliczenia określonych kursów/grup kursów lub wszystkich kursów w poszczególnych modułach**

Każdy kurs z planu studiów powinien być zaliczony w semestrze, w którym jest oferowany

## **13. Plan studiów (załącznik nr 3)**

Zaopiniowane przez wydziałowy organ uchwałodawczy samorządu studenckiego:

................... ................................................................................

................... ................................................................................

Data Imię, nazwisko i podpis przedstawiciela studentów

Data Podpis dziekana

**Zał. nr 1 do ZW 33/2012**

# **PROGRAM KSZTAŁCENIA**

# WYDZIAŁ: INŻYNIERII ŚRODOWISKA

# KIERUNEK: INŻYNIERIA ŚRODOWISKA

z obszaru nauk technicznych

POZIOM KSZTAŁCENIA: II stopień, magisterskie

FORMA STUDIÓW: niestacjonarna

PROFIL: ogólnoakademicki

SPECJALNOŚĆ: Klimatyzacja, Ogrzewnictwo i Instalacje Sanitarne (KOiIS)

# JĘZYK STUDIÓW: polski

Zawartość:

- 1. Program studiów zał. nr 2
- 2. Plan studiów zał. nr 3

# Uchwała Rady Wydziału z dnia **07.07.2015**

Obowiązuje od **01.10.2015**

**Zał. nr 2 do ZW 33/2012**

# **Zał. nr 2 do Programu kształcenia**

## **PROGRAM STUDIÓW**

# **1. Opis**

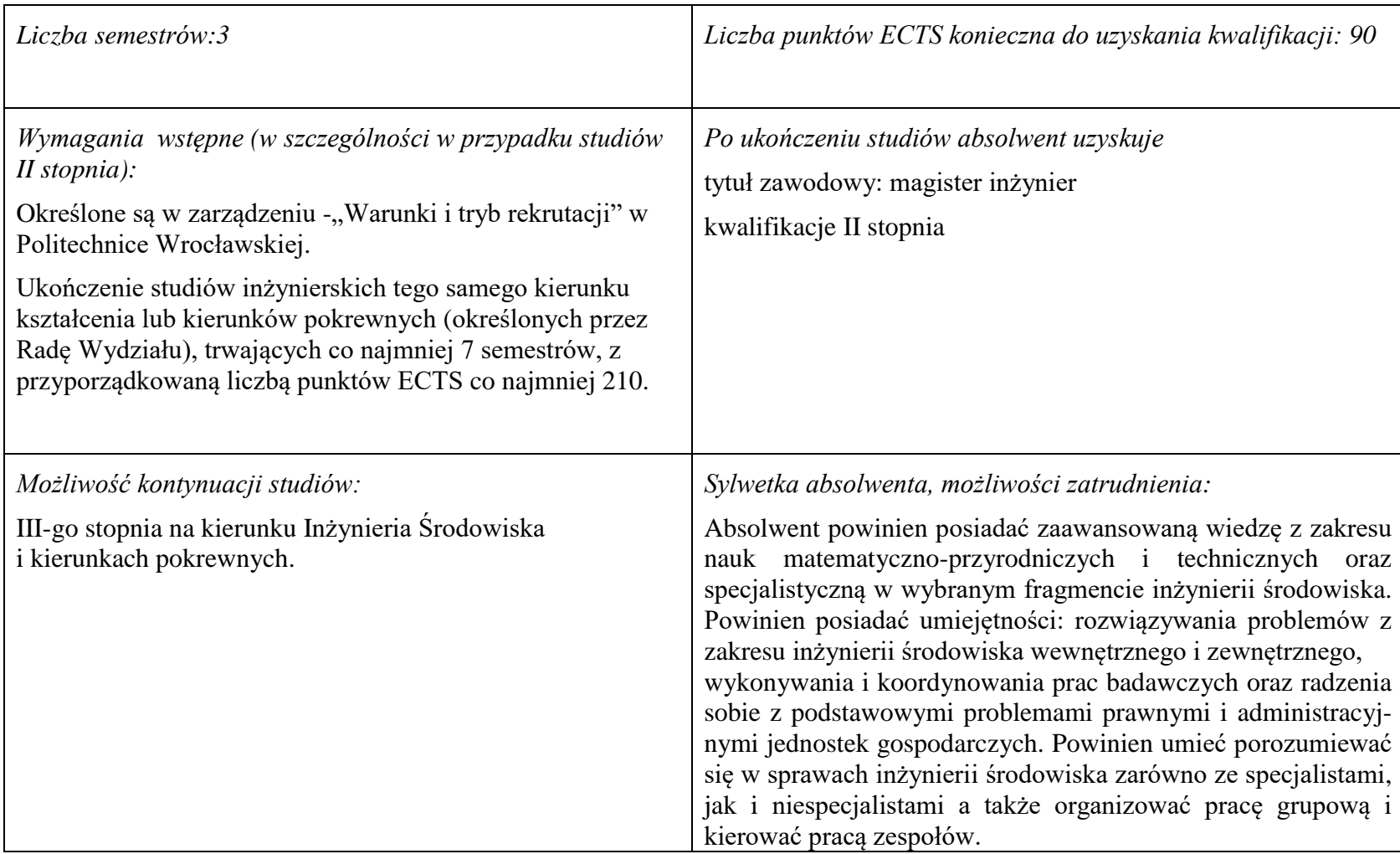

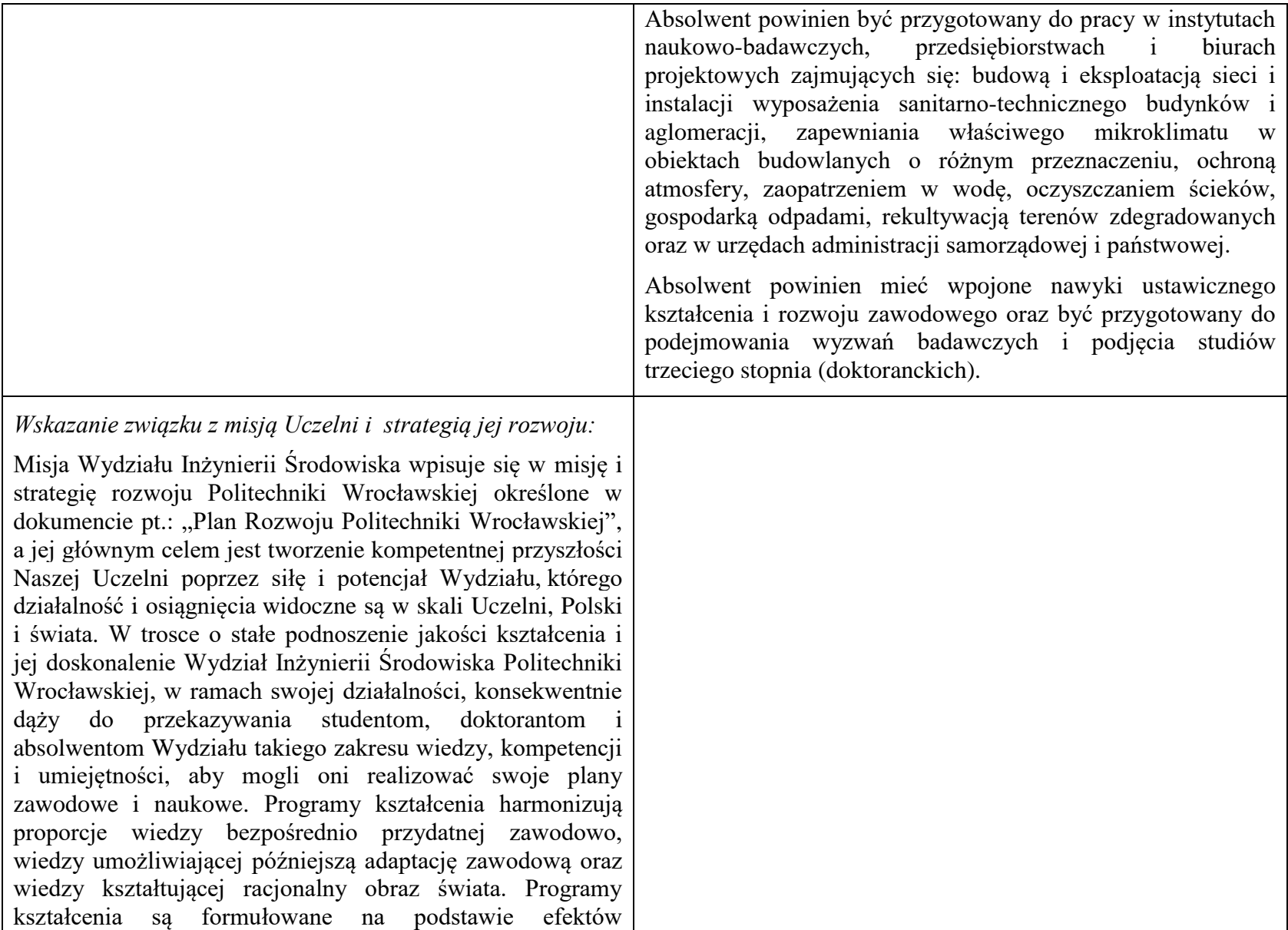

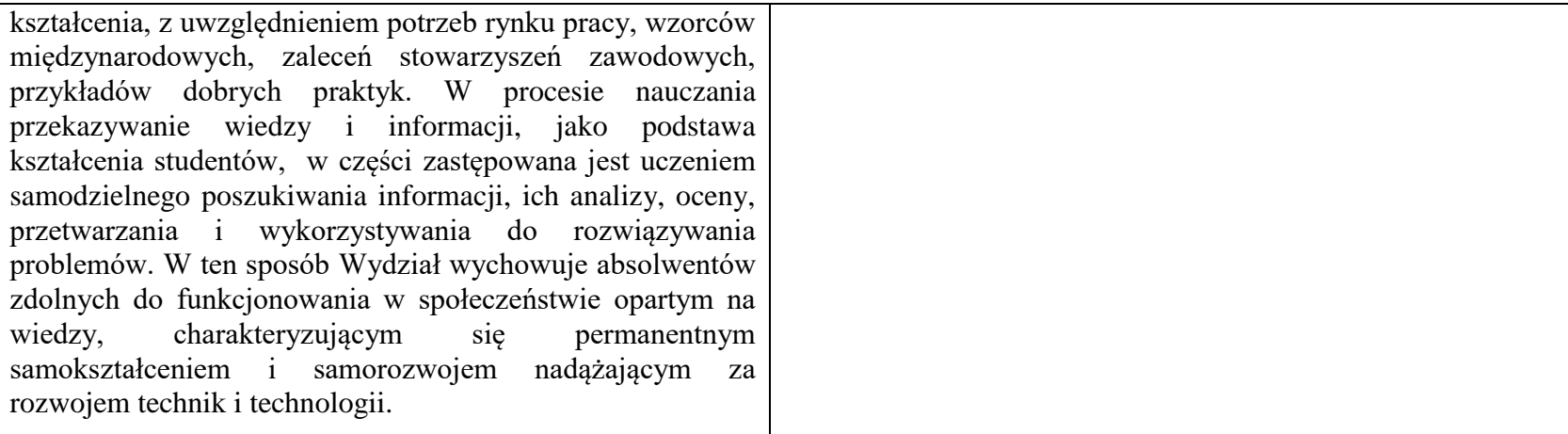

## **2. Dziedziny nauki i dyscypliny naukowe, do których odnoszą się efekty kształcenia:**

Dziedzina nauk technicznych, dyscyplina inżynieria środowiska

## **3. Zwięzła analiza zgodności zakładanych efektów kształcenia z potrzebami rynku pracy**

Potrzeby rynku pracy w zakresie Inżynierii Środowiska zostały przedstawione w niniejszym Programie Studiów w pozycji Sylwetka absolwenta, możliwości zatrudnienia.

Absolwent kierunku Inżynieria Środowiska specjalność KOiIS jest przygotowany do kompleksowego rozwiązywania zagadnień związanych z programowaniem, projektowaniem, wykonawstwem, eksploatacją i oceną energetyczną systemów i urządzeń służących do kształtowania i ochrony mikroklimatu pomieszczeń oraz zaopatrzenia w ciepło miast i przemysłu. Absolwent KOiIS jest przygotowany do przeprowadzania analiz techniczno-ekonomicznych instalacji i systemów i ich optymalizacji energetycznej, posiada wiedzę z zakresu budownictwa energooszczędnego i pasywnego, wykorzystania odnawialnych i niekonwencjonalnych źródeł energii, systemów automatyki budynków oraz układów automatycznej regulacji. Podczas studiów poznaje nowoczesne komputerowe narzędzia wspomagania projektowania, symulacji energetycznych i inne aplikacje inżynierskie. Zna procedury audytowania i certyfikacji energetycznej budynków. W ramach przedmiotów specjalistycznych studenci kształceni są w zakresie trzech specjalizacji: Klimatyzacji i Wentylacji (KiW), Ogrzewnictwa i Ciepłownictwa (OiC) oraz Instalacji Sanitarnych (IS), ze szczególnym uwzględnieniem nowoczesnych rozwiązań energooszczędnych oraz wykorzystania odnawialnych i niekonwencjonalnych źródeł energii.

# **4.Lista modułów kształcenia:**

# **4.1. Lista modułów obowiązkowych:**

## **4.1.1 Lista modułów kształcenia ogólnego**

**4.1.1.1 Moduł** *Przedmioty humanistyczno-menedżerskie (min. 2 pkt. ECTS):*

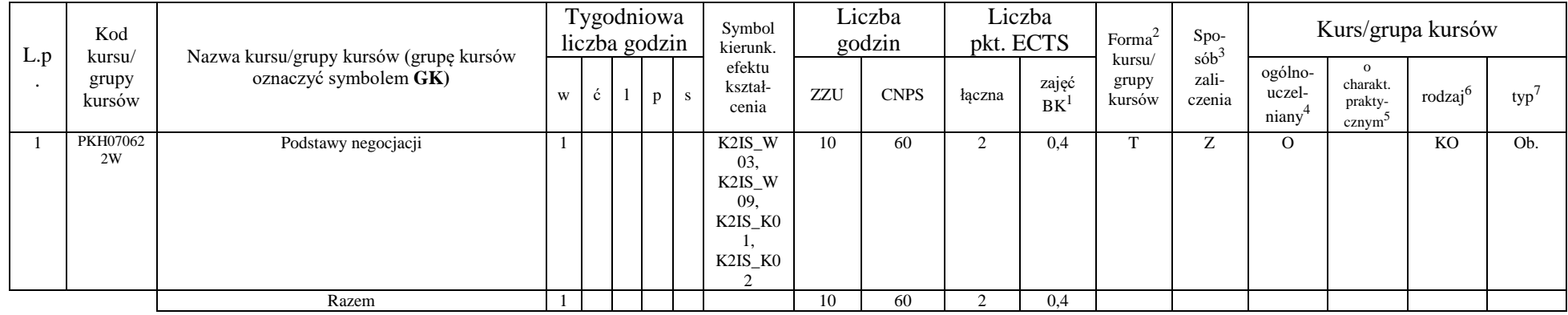

## **4.1.1.2 Moduł** *Języki obce (min. 3 pkt. ECTS):*

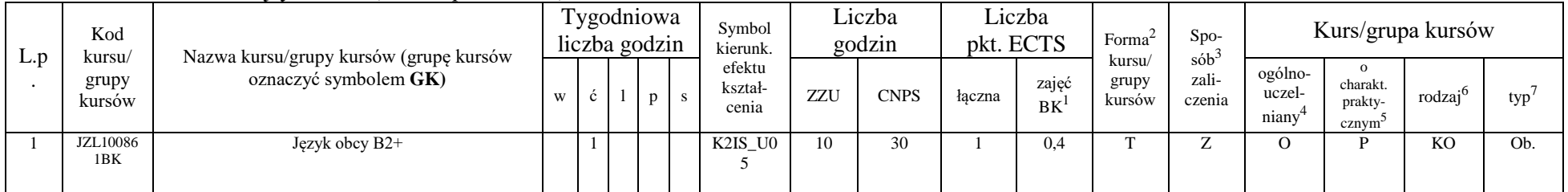

<sup>1</sup>BK –liczba punktów ECTS przypisanych godzinom zajęć wymagających bezpośredniego kontaktu nauczycieli i studentów

 $2$ Tradycyjna – T, zdalna – Z

 ${}^{3}$ Egzamin – E, zaliczenie na ocenę – Z. W grupie kursów po literze E lub Z wpisać w nawiasie formę kursu końcowego (w, c, l, s, p)

<sup>4</sup>Kurs/ grupa kursów Ogólnouczelniany – O

<sup>5</sup>Kurs/ grupa kursów Praktyczny – P. W grupie kursów w nawiasie wpisać liczbę punktów ECTS dla kursów o charakterze praktycznym

 $6 \text{ KO} - \text{ksztateenia ogólnego}$ , PD – podstawowy, K – kierunkowy, S – specialnościowy

![](_page_25_Picture_616.jpeg)

#### **4.1.1.3 Moduł** *Zajęcia sportowe (min. 1 pkt ECTS):*

| L.p | Kod<br>kursu/   | Nazwa kursu/grupy kursów (grupę kursów |   |    | Tygodniowa<br>liczba godzin | Symbol<br>kierunk.         |       | Liczba<br>godzin |        | Liczba<br>pkt. ECTS | Forma <sup>2</sup>        | $Spo-$                     |                            |                                           | Kurs/grupa kursów   |                |
|-----|-----------------|----------------------------------------|---|----|-----------------------------|----------------------------|-------|------------------|--------|---------------------|---------------------------|----------------------------|----------------------------|-------------------------------------------|---------------------|----------------|
|     | grupy<br>kursów | oznaczyć symbolem $GK$ )               | W | c. | D                           | efektu<br>kształ-<br>cenia | ZZU   | <b>CNPS</b>      | łaczna | zajęć<br><b>BK</b>  | kursu/<br>grupy<br>kursów | $sób^3$<br>zali-<br>czenia | ogólno-<br>uczel-<br>niany | charakt.<br>prakty-<br>cznym <sup>-</sup> | rodzai <sup>o</sup> | typ            |
|     | WFW0200<br>00BK | Zajęcia sportowe                       |   |    |                             | K2IS_K0                    | 10(8) | 30               |        | 0.3                 |                           |                            |                            |                                           | KΟ                  | O <sub>b</sub> |
|     |                 | Razem                                  |   |    |                             |                            | 10(8) | 30               |        | 0,3                 |                           |                            |                            |                                           |                     |                |

**4.1.1.4 Moduł** *Nauki o zarządzaniu (min. 3 pkt ECTS):*

![](_page_25_Picture_617.jpeg)

#### **Razem dla modułów kształcenia ogólnego**

![](_page_25_Picture_618.jpeg)

<sup>1</sup>BK – liczba punktów ECTS przypisanych godzinom zajęć wymagających bezpośredniego kontaktu nauczycieli i studentów  $2$ Tradycyjna – T, zdalna – Z

<sup>3</sup>Egzamin – E, zaliczenie na ocenę – Z. W grupie kursów po literze E lub Z w nawiasie wpisać formę kursu końcowego (w, c, l, s, p)  $4$ Kurs/ grupa kursów Ogólnouczelniany – O

<sup>5</sup>Kurs/ grupa kursów Praktyczny – P. W grupie kursów w nawiasie wpisać liczbę punktów ECTS dla kursów o charakterze praktycznym

 $64\%$ KO - kształcenia ogólnego, PD – podstawowy, K – kierunkowy, S – specjalnościowy

 $7W - w$ ybieralny, Ob – obowiązkowy

## **4.1.2 Lista modułów z zakresu nauk podstawowych**

![](_page_26_Picture_513.jpeg)

## **4.1.2.1 Moduł** *Matematyka (min. 3 pkt. ECTS):*

### **4.1.2.2 Moduł** *Fizyka (min. 2 pkt. ECTS):*

![](_page_26_Picture_514.jpeg)

<sup>1</sup>BK – liczba punktów ECTS przypisanych godzinom zajęć wymagających bezpośredniego kontaktu nauczycieli i studentów  $2$ Tradycyjna – T, zdalna – Z

<sup>3</sup>Egzamin – E, zaliczenie na ocenę – Z. W grupie kursów po literze E lub Z w nawiasie wpisać formę kursu końcowego (w, c, l, s, p)

 $4$ Kurs/ grupa kursów Ogólnouczelniany – O

<sup>5</sup>Kurs/ grupa kursów Praktyczny – P. W grupie kursów w nawiasie wpisać liczbę punktów ECTS dla kursów o charakterze praktycznym

 $64\%$ KO - kształcenia ogólnego, PD – podstawowy, K – kierunkowy, S – specjalnościowy

#### **4.1.2.3 Moduł** *Chemia*

![](_page_27_Picture_489.jpeg)

#### **Razem dla modułów z zakresu nauk podstawowych:**

![](_page_27_Picture_490.jpeg)

## **4.1.3 Lista modułów kierunkowych**

**4.1.3.1 Moduł** *Przedmioty obowiązkowe kierunkowe (min. 14 pkt. ECTS):*

![](_page_27_Picture_491.jpeg)

<sup>1</sup>BK – liczba punktów ECTS przypisanych godzinom zajęć wymagających bezpośredniego kontaktu nauczycieli i studentów  $2$ Tradycyjna – T, zdalna – Z

 $3Egzamin - E$ , zaliczenie na ocenę – Z. W grupie kursów po literze E lub Z w nawiasie wpisać formę kursu końcowego (w, c, l, s, p)

 $4$ Kurs/ grupa kursów Ogólnouczelniany – O

<sup>5</sup>Kurs/ grupa kursów Praktyczny – P. W grupie kursów w nawiasie wpisać liczbę punktów ECTS dla kursów o charakterze praktycznym

 $6KO - k$ ształcenia ogólnego, PD – podstawowy, K – kierunkowy, S – specjalnościowy

 $7W$  - wybieralny, Ob – obowiązkowy

![](_page_28_Picture_380.jpeg)

<sup>3</sup>Egzamin – E, zaliczenie na ocenę – Z. W grupie kursów po literze E lub Z w nawiasie wpisać formę kursu końcowego (w, c, l, s, p)

<sup>4</sup>Kurs/ grupa kursów Ogólnouczelniany – O

<sup>5</sup>Kurs/ grupa kursów Praktyczny – P. W grupie kursów w nawiasie wpisać liczbę punktów ECTS dla kursów o charakterze praktycznym

<sup>6</sup>KO - kształcenia ogólnego, PD – podstawowy, K – kierunkowy, S – specjalnościowy

![](_page_29_Picture_336.jpeg)

#### **Razem (dla modułów kierunkowych):**

![](_page_29_Picture_337.jpeg)

## **4.2 Lista modułów wybieralnych 4.2.1 Lista modułów kierunkowych**

**4.2.1.1 Moduł ….** *(min. .... pkt ECTS):*

| L.p | Kod<br>kursu/   | Nazwa kursu/grupy kursów (grupę kursów |   |              | Tygodniowa<br>liczba godzin | Symbol<br>kierunk.         |     | Liczba<br>godzin |        | Liczba<br>pkt. ECTS | Forma                     | $S_{DO-}$<br>$s$ ób <sup>2</sup> |                            | Kurs/grupa kursów                        |                                 |     |
|-----|-----------------|----------------------------------------|---|--------------|-----------------------------|----------------------------|-----|------------------|--------|---------------------|---------------------------|----------------------------------|----------------------------|------------------------------------------|---------------------------------|-----|
|     | grupy<br>kursów | oznaczyć symbolem GK)                  | W | $\mathbf{c}$ |                             | efektu<br>kształ-<br>cenia | ZZU | <b>CNPS</b>      | łaczna | zajęć<br>B K        | kursu/<br>grupy<br>kursów | zali-<br>czenia                  | ogólno-<br>uczel-<br>niany | $\Omega$<br>charakt.<br>prakty-<br>cznym | rodza <sub>i</sub> <sup>6</sup> | typ |
|     |                 |                                        |   |              |                             |                            |     |                  |        |                     |                           |                                  |                            |                                          |                                 |     |
|     |                 |                                        |   |              |                             |                            |     |                  |        |                     |                           |                                  |                            |                                          |                                 |     |
|     |                 |                                        |   |              |                             |                            |     |                  |        |                     |                           |                                  |                            |                                          |                                 |     |
|     |                 | Razem                                  |   |              |                             |                            |     |                  |        |                     |                           |                                  |                            |                                          |                                 |     |

<sup>1</sup>BK – liczba punktów ECTS przypisanych godzinom zajęć wymagających bezpośredniego kontaktu nauczycieli i studentów  $2$ Tradycyjna – T, zdalna – Z

 $3Egzamin - E$ , zaliczenie na ocenę – Z. W grupie kursów po literze E lub Z w nawiasie wpisać formę kursu końcowego (w, c, l, s, p)

 $4$ Kurs/ grupa kursów Ogólnouczelniany – O

<sup>5</sup>Kurs/ grupa kursów Praktyczny – P. W grupie kursów w nawiasie wpisać liczbę punktów ECTS dla kursów o charakterze praktycznym

 $6\text{KO}$  - kształcenia ogólnego, PD – podstawowy, K – kierunkowy, S – specjalnościowy

#### **Razem dla modułów kierunkowych:**

![](_page_30_Picture_462.jpeg)

# **4.2.2. Lista modułów specjalnościowych**

|                | Kod                       |                                                                 |                |   | Tygodniowa<br>liczba godzin |                |   | Symbol<br>kierunk.                                    |     | Liczba<br>godzin | Liczba<br>pkt. ECTS |                          | Forma <sup>2</sup>        | Spo-<br>$s\acute{o}b^3$ |                                         |                                                           | Kurs/grupa kursów   |      |
|----------------|---------------------------|-----------------------------------------------------------------|----------------|---|-----------------------------|----------------|---|-------------------------------------------------------|-----|------------------|---------------------|--------------------------|---------------------------|-------------------------|-----------------------------------------|-----------------------------------------------------------|---------------------|------|
| L.p<br>$\cdot$ | kursu/<br>grupy<br>kursów | Nazwa kursu/grupy kursów (grupę kursów<br>oznaczyć symbolem GK) | W              | Ć |                             | $\mathbf{p}$   | S | efektu<br>kształ-<br>cenia                            | ZZU | <b>CNPS</b>      | łączna              | zajęć<br>BK <sup>1</sup> | kursu/<br>grupy<br>kursów | zali-<br>czenia         | ogólno-<br>uczel-<br>niany <sup>4</sup> | $\mathbf{o}$<br>charakt.<br>prakty-<br>cznym <sup>5</sup> | rodzaj <sup>6</sup> | typ' |
|                | ISS404095                 | Instalacje sanitarne                                            | $\overline{2}$ |   |                             |                |   | S2KOS<br>W02,<br>K2IS_K0<br>K2IS_K0<br>n              | 20  | 90               | 3                   | 0,7                      | T                         | Z                       |                                         |                                                           | S                   | Ob.  |
| $\mathfrak{D}$ | ISS404095                 | Instalacje sanitarne                                            |                |   | $\overline{2}$              |                |   | S2KOS_<br>U <sub>01</sub><br>S2KOS<br>U <sub>02</sub> | 20  | 30               |                     | 0,7                      | T                         | Z                       |                                         | P                                                         | S                   | Ob.  |
| $\mathcal{R}$  | ISS404095                 | Instalacje sanitarne                                            |                |   |                             | $\overline{2}$ |   | S2KOS<br>U <sub>02</sub><br>K2IS_K0<br>K2IS_K0        | 20  | 30               |                     | 0,7                      | T                         | Z                       |                                         | P                                                         | S                   | Ob.  |
|                | ISS404096                 | Wentylacja i klimatyzacja 1                                     | $\overline{2}$ |   |                             |                |   | S2KOS<br>W03,<br>K2IS_K0                              | 20  | 90               | 3                   | 0,7                      | T                         | Z                       |                                         |                                                           | S                   | Ob   |

**4.2.2.1 Moduł** *Przedmioty specjalnościowe (cała specjalność) (min.42 pkt. ECTS):*

<sup>1</sup>BK – liczba punktów ECTS przypisanych godzinom zajęć wymagających bezpośredniego kontaktu nauczycieli i studentów  $2$ Tradycyjna – T, zdalna – Z

 $3Egzamin - E$ , zaliczenie na ocenę – Z. W grupie kursów po literze E lub Z w nawiasie wpisać formę kursu końcowego (w, c, l, s, p)

 $4$ Kurs/ grupa kursów Ogólnouczelniany – O

<sup>5</sup>Kurs/ grupa kursów Praktyczny – P. W grupie kursów w nawiasie wpisać liczbę punktów ECTS dla kursów o charakterze praktycznym

 $6KO - k$ ształcenia ogólnego, PD – podstawowy, K – kierunkowy, S – specjalnościowy

![](_page_31_Picture_465.jpeg)

<sup>3</sup>Egzamin – E, zaliczenie na ocenę – Z. W grupie kursów po literze E lub Z w nawiasie wpisać formę kursu końcowego (w, c, l, s, p)

<sup>4</sup>Kurs/ grupa kursów Ogólnouczelniany – O

<sup>5</sup>Kurs/ grupa kursów Praktyczny – P. W grupie kursów w nawiasie wpisać liczbę punktów ECTS dla kursów o charakterze praktycznym

<sup>6</sup>KO - kształcenia ogólnego, PD – podstawowy, K – kierunkowy, S – specjalnościowy

![](_page_32_Picture_326.jpeg)

<sup>3</sup>Egzamin – E, zaliczenie na ocenę – Z. W grupie kursów po literze E lub Z w nawiasie wpisać formę kursu końcowego (w, c, l, s, p)

<sup>4</sup>Kurs/ grupa kursów Ogólnouczelniany – O

<sup>5</sup>Kurs/ grupa kursów Praktyczny – P. W grupie kursów w nawiasie wpisać liczbę punktów ECTS dla kursów o charakterze praktycznym

<sup>6</sup>KO - kształcenia ogólnego, PD – podstawowy, K – kierunkowy, S – specjalnościowy

<sup>7</sup>W - wybieralny, Ob – obowiązkowy

|    |           |                                                                         |   |   |   |              |                | $\sim$                                              |     |      |           |      |    |   |   |    |                |
|----|-----------|-------------------------------------------------------------------------|---|---|---|--------------|----------------|-----------------------------------------------------|-----|------|-----------|------|----|---|---|----|----------------|
| 20 | ISS404101 | Auditing i certyfikacja energetyczna                                    |   |   |   |              |                | S2KOS<br>U08,<br>K2IS_K0<br>K2IS_K0                 | 10  | 30   |           | 0,4  | m  | Z | D | r. | Ob             |
| 21 | ISS404102 | Wentylacja i klimatyzacja 3                                             |   |   |   |              |                | S2KOS<br>U <sub>07</sub>                            | 10  | 30   |           | 0,4  | m  | Z | D | Ő. | O <sub>b</sub> |
| 22 | ISS404103 | Ogrzewnictwo, wentylacja, instalacje sanitarne -<br>wybrane zagadnienia |   |   |   |              |                | S2KOS<br>W04                                        | 10  | 60   | $\bigcap$ | 0,4  | m. | Z |   | Ő. | Ob             |
| 23 | ISS404093 | Seminarium dyplomowe                                                    |   |   |   |              | $\overline{2}$ | S2KOS<br>$U10$ ,<br>K2IS_K0<br><b>L.</b><br>K2IS_K0 | 20  | 60   | $\sim$    | 0.7  | m  | Z | D | Ő. | Ob             |
|    |           | Razem                                                                   | 3 | 3 | 4 | $\mathbf{Q}$ | $\mathcal{I}$  |                                                     | 360 | 1260 | 42        | 13,1 |    |   |   |    |                |

**4.2.2.2 Moduł** *Praca dyplomowa (min. 20 pk.t ECTS):*

![](_page_33_Picture_484.jpeg)

#### **Razem dla modułów specjalnościowych:**

- <sup>1</sup>BK liczba punktów ECTS przypisanych godzinom zajęć wymagających bezpośredniego kontaktu nauczycieli i studentów  $2Tradycyina - T$ , zdalna – Z
- <sup>3</sup>Egzamin E, zaliczenie na ocenę Z. W grupie kursów po literze E lub Z w nawiasie wpisać formę kursu końcowego (w, c, l, s, p)
- $4$ Kurs/ grupa kursów Ogólnouczelniany O
- <sup>5</sup>Kurs/ grupa kursów Praktyczny P. W grupie kursów w nawiasie wpisać liczbę punktów ECTS dla kursów o charakterze praktycznym
- <sup>6</sup>KO kształcenia ogólnego, PD podstawowy, K kierunkowy, S specjalnościowy
- $7W$  wybieralny, Ob obowiązkowy

![](_page_34_Picture_153.jpeg)

BK – liczba punktów ECTS przypisanych godzinom zajęć wymagających bezpośredniego kontaktu nauczycieli i studentów Tradycyjna – T, zdalna – Z Egzamin – E, zaliczenie na ocenę – Z. W grupie kursów po literze E lub Z w nawiasie wpisać formę kursu końcowego (w, c, l, s, p) Kurs/ grupa kursów Ogólnouczelniany – O

<sup>5</sup>Kurs/ grupa kursów Praktyczny – P. W grupie kursów w nawiasie wpisać liczbę punktów ECTS dla kursów o charakterze praktycznym

<sup>6</sup>KO - kształcenia ogólnego, PD – podstawowy, K – kierunkowy, S – specjalnościowy

<sup>7</sup>W - wybieralny, Ob – obowiązkowy

## **4.3 Moduł praktyk (uchwała Rady Wydziału nt. zasad zaliczania praktyki – zał. nr …)**

![](_page_35_Picture_143.jpeg)

## **4.4 Moduł praca dyplomowa**

![](_page_35_Picture_144.jpeg)

## 5. **Sposoby weryfikacji zakładanych efektów kształcenia**

![](_page_35_Picture_145.jpeg)

![](_page_36_Picture_126.jpeg)

- 6. **Łączna liczba punktów ECTS, którą student musi uzyskać na zajęciach wymagających bezpośredniego udziału nauczycieli**  akademickich i studentów (wpisać sumę punktów ECTS dla kursów/ grup kursów oznaczonych kodem BK<sup>1</sup>) 25,9 ECTS
- **7. Łączna liczba punktów ECTS, którą student musi uzyskać w ramach zajęć z zakresu nauk podstawowych**

![](_page_36_Picture_127.jpeg)

**8. Łączna liczba punktów ECTS, którą student musi uzyskać w ramach zajęć o charakterze praktycznym, w tym zajęć laboratoryjnych i projektowych** (wpisać sumę punktów ECTS kursów/grup kursów oznaczonych kodem P)

![](_page_36_Picture_128.jpeg)

**9. Minimalna liczba punktów ECTS , którą student musi uzyskać, realizując moduły kształcenia oferowane na zajęciach ogólnouczelnianych lub na innym kierunku studiów** (wpisać sumę punktów ECTS kursów/grup kursów oznaczonych kodem O) 9 punktów ECTS

## **10. Łączna liczba punktów ECTS, którą student może uzyskać, realizując moduły wybieralne (min. 30 % całkowitej liczby punktów ECTS) 63 punkty ECTS**

## **11. Zakres egzaminu dyplomowego**

Wentylacja i klimatyzacja Instalacje sanitarne i gazownictwo Ogrzewnictwo i ciepłownictwo

- **12. Wymagania dotyczące terminu zaliczenia określonych kursów/grup kursów lub wszystkich kursów w poszczególnych modułach** Każdy kurs z planu studiów powinien być zaliczony w semestrze, w którym jest oferowany
- **13. Plan studiów (załącznik nr 3)**

Zaopiniowane przez wydziałowy organ uchwałodawczy samorządu studenckiego:

................... ................................................................................

................... ................................................................................ Data Imię, nazwisko i podpis przedstawiciela studentów

Data Podpis dziekana

**Zał. nr 1 do ZW 33/2012**

# **PROGRAM KSZTAŁCENIA**

# WYDZIAŁ: INŻYNIERII ŚRODOWISKA

# KIERUNEK: INŻYNIERIA ŚRODOWISKA

z obszaru nauk technicznych

POZIOM KSZTAŁCENIA: II stopień, studia magisterskie

FORMA STUDIÓW: niestacjonarna

PROFIL: ogólnoakademicki

SPECJALNOŚĆ: Zaopatrzenie w Wodę, Usuwanie Ścieków i Zagospodarowanie Odpadów (ZWUŚiZO)

# JĘZYK STUDIÓW: polski

Zawartość:

- 1. Program studiów zał. nr 2
- 2. Plan studiów zał. nr 3

# Uchwała Rady Wydziału z dnia **07.07.2015**

Obowiązuje od **01.10.2015**

\*niepotrzebne skreślić

**Zał. nr 2 do ZW 33/2012**

## **Zał. nr 2 do Programu kształcenia**

## **PROGRAM STUDIÓW**

## **1. Opis**

![](_page_39_Picture_148.jpeg)

![](_page_40_Picture_165.jpeg)

![](_page_41_Picture_240.jpeg)

## **2. Dziedziny nauki i dyscypliny naukowe, do których odnoszą się efekty kształcenia:**

Dziedzina nauk technicznych, dyscyplina inżynieria środowiska

## **3. Zwięzła analiza zgodności zakładanych efektów kształcenia z potrzebami rynku pracy**

Potrzeby rynku pracy w zakresie Inżynierii Środowiska zostały przedstawione w niniejszym Programie Studiów w pozycji Sylwetka absolwenta, możliwości zatrudnienia.

Absolwent kierunku Inżynieria Środowiska specjalność ZWUŚiZO jest przygotowany do planowania i projektowania, kierowania wykonawstwem i eksploatacją oraz prowadzenia prac badawczych w zakresie: technologii procesów, urządzeń i instalacji do oczyszczania wody i ścieków, odnowy wody, ochrony wód oraz unieszkodliwiania i zagospodarowania odpadów miejskich i przemysłowych, a także w zakresie systemów kontroli stanu czystości środowiska. Absolwent jest przygotowany do rozwiązywania problemów gospodarki wodnościekowej w zakładach przemysłowych i zamykania obiegów wodnych z wykorzystaniem elementów odnowy wody. Absolwent posiada umiejętności z zakresu projektowania, wykonawstwa i eksploatacji sieci wodociągowo-kanalizacyjnych. Jest gruntownie przygotowany do programowania rozwoju, projektowania, komputerowego modelowania, eksploatacji i kierowania budową systemów zaopatrzenia w wodę oraz odprowadzania ścieków z aglomeracji miejsko-przemysłowych, wiejskich jednostek osadniczych oraz zakładów przemysłowych. Potrafi rozwiązywać problemy z zakresu gospodarki wodnej i ściekowej, zarówno w ujęciu kompleksowym z wykorzystaniem metod optymalizacji, jak i w odniesieniu do poszczególnych obiektów i elementów systemu wodociągowego i kanalizacyjnego: ujęć wód podziemnych i powierzchniowych, pompowni, sieci wodociągowych i kanalizacyjnych, zbiorników i innych. Jest to możliwe dzięki dużemu zasobowi wiedzy z zakresu technologii wody i ścieków, uzdatniania wody oraz oczyszczania ścieków miejskich i przemysłowych, unieszkodliwiania odpadów, odwadniania terenów miejskich, hydrologii i budownictwa wodnego, ochrony wód oraz ekonomiki i metod optymalizacyjnych

# **4.Lista modułów kształcenia:**

# **4.1. Lista modułów obowiązkowych:**

## **4.1.1 Lista modułów kształcenia ogólnego**

**4.1.1.1 Moduł** *Przedmioty humanistyczno-menedżerskie (min. 2 pkt. ECTS):*

![](_page_42_Picture_490.jpeg)

## **4.1.1.2 Moduł** *Języki obce (min. 3 pkt. ECTS):*

![](_page_42_Picture_491.jpeg)

<sup>1</sup>BK –liczba punktów ECTS przypisanych godzinom zajęć wymagających bezpośredniego kontaktu nauczycieli i studentów

 $2$ Tradycyjna – T, zdalna – Z

 ${}^{3}$ Egzamin – E, zaliczenie na ocenę – Z. W grupie kursów po literze E lub Z wpisać w nawiasie formę kursu końcowego (w, c, l, s, p)

<sup>4</sup>Kurs/ grupa kursów Ogólnouczelniany – O

<sup>5</sup>Kurs/ grupa kursów Praktyczny – P. W grupie kursów w nawiasie wpisać liczbę punktów ECTS dla kursów o charakterze praktycznym

 $6 \text{ KO} - \text{ksztateenia ogólnego}$ , PD – podstawowy, K – kierunkowy, S – specialnościowy

![](_page_43_Picture_620.jpeg)

#### **4.1.1.3 Moduł** *Zajęcia sportowe (min. 1 pkt. ECTS):*

| L.p | Kod<br>kursu/          | Nazwa kursu/grupy kursów (grupę kursów |   |  | Tygodniowa<br>liczba godzin | Symbol<br>kierunk.         |       | Liczba<br>godzin | pkt. ECTS | Liczba      | Forma $\alpha$            | $Spo-$                                 |                            |                                           | Kurs/grupa kursów   |     |
|-----|------------------------|----------------------------------------|---|--|-----------------------------|----------------------------|-------|------------------|-----------|-------------|---------------------------|----------------------------------------|----------------------------|-------------------------------------------|---------------------|-----|
|     | grupy<br>kursów        | oznaczyć symbolem GK)                  | W |  | p                           | efektu<br>kształ-<br>cenia | ZZU   | <b>CNPS</b>      | łaczna    | zajęć<br>BK | kursu/<br>grupy<br>kursów | $s$ ób <sup>2</sup><br>zali-<br>czenia | ogólno-<br>uczel-<br>niany | charakt.<br>prakty-<br>cznym <sup>-</sup> | rodzai <sup>e</sup> | typ |
|     | <b>WFW0200</b><br>00BK | Zajęcia sportowe                       |   |  |                             | K2IS_K0                    | 10(8) | 30               |           | 0.3         |                           |                                        |                            |                                           | KO                  | Ob. |
|     |                        | Razem                                  |   |  |                             |                            | 10(8) | 30               |           | 0.3         |                           |                                        |                            |                                           |                     |     |

**4.1.1.4 Moduł** *Nauki o zarządzaniu (min. 3 pkt. ECTS):*

![](_page_43_Picture_621.jpeg)

#### **Razem dla modułów kształcenia ogólnego**

![](_page_43_Picture_622.jpeg)

<sup>1</sup>BK – liczba punktów ECTS przypisanych godzinom zajęć wymagających bezpośredniego kontaktu nauczycieli i studentów  $2$ Tradycyjna – T, zdalna – Z

<sup>3</sup>Egzamin – E, zaliczenie na ocenę – Z. W grupie kursów po literze E lub Z w nawiasie wpisać formę kursu końcowego (w, c, l, s, p)  $4$ Kurs/ grupa kursów Ogólnouczelniany – O

<sup>5</sup>Kurs/ grupa kursów Praktyczny – P. W grupie kursów w nawiasie wpisać liczbę punktów ECTS dla kursów o charakterze praktycznym

 $64\%$ KO - kształcenia ogólnego, PD – podstawowy, K – kierunkowy, S – specjalnościowy

 $7W - w$ ybieralny, Ob – obowiązkowy

## **4.1.2 Lista modułów z zakresu nauk podstawowych**

![](_page_44_Picture_512.jpeg)

### **4.1.2.1 Moduł** *Matematyka (min. 3 pkt. ECTS):*

### **4.1.2.2 Moduł** *Fizyka (min. 2 pkt. ECTS):*

![](_page_44_Picture_513.jpeg)

<sup>1</sup>BK – liczba punktów ECTS przypisanych godzinom zajęć wymagających bezpośredniego kontaktu nauczycieli i studentów  $2$ Tradycyjna – T, zdalna – Z

45

<sup>3</sup>Egzamin – E, zaliczenie na ocenę – Z. W grupie kursów po literze E lub Z w nawiasie wpisać formę kursu końcowego (w, c, l, s, p)  $4$ Kurs/ grupa kursów Ogólnouczelniany – O

<sup>5</sup>Kurs/ grupa kursów Praktyczny – P. W grupie kursów w nawiasie wpisać liczbę punktów ECTS dla kursów o charakterze praktycznym

 $64\%$ KO - kształcenia ogólnego, PD – podstawowy, K – kierunkowy, S – specjalnościowy

### **4.1.2.3 Moduł** *Chemia*

![](_page_45_Picture_517.jpeg)

### **Razem dla modułów z zakresu nauk podstawowych:**

![](_page_45_Picture_518.jpeg)

## **4.1.3 Lista modułów kierunkowych**

**4.1.3.1 Moduł** *Przedmioty obowiązkowe kierunkowe (min. 14 pkt. ECTS):*

| L.p | Kod                       |                                                                 | Tygodniowa<br>liczba godzin |  | Symbol<br>kierunk.         | - - | Liczba<br>godzin | pkt. ECTS | Liczba      | Forma <sup><math>\sim</math></sup> | $Spo-$                                 |                            | Kurs/grupa kursów                         |        |     |
|-----|---------------------------|-----------------------------------------------------------------|-----------------------------|--|----------------------------|-----|------------------|-----------|-------------|------------------------------------|----------------------------------------|----------------------------|-------------------------------------------|--------|-----|
|     | kursu/<br>grupy<br>kursów | Nazwa kursu/grupy kursów (grupę kursów<br>oznaczyć symbolem GK) |                             |  | efektu<br>kształ-<br>cenia | ZZU | <b>CNPS</b>      | łaczna    | zajęć<br>BK | kursu/<br>grupy<br>kursów          | $s$ ób <sup>2</sup><br>zali-<br>czenia | ogólno-<br>uczel-<br>niany | charakt.<br>prakty-<br>cznym <sup>-</sup> | rodzaj | typ |
|     | ISS404074                 | Automatyka w inżynierii środowiska                              |                             |  | K2IS_U0                    |     | 60               |           | 0,4         |                                    |                                        |                            |                                           |        | Ob. |
|     | ISS404080                 | Zarzadzanie środowiskiem                                        |                             |  | $K2IS$ <sub>W</sub>        | 20  | 90               |           | 0,7         |                                    | ∸                                      |                            |                                           |        | Ob. |

<sup>1</sup>BK – liczba punktów ECTS przypisanych godzinom zajęć wymagających bezpośredniego kontaktu nauczycieli i studentów  $2$ Tradycyjna – T, zdalna – Z

 $3Egzamin - E$ , zaliczenie na ocenę – Z. W grupie kursów po literze E lub Z w nawiasie wpisać formę kursu końcowego (w, c, l, s, p)

 $4$ Kurs/ grupa kursów Ogólnouczelniany – O

<sup>5</sup>Kurs/ grupa kursów Praktyczny – P. W grupie kursów w nawiasie wpisać liczbę punktów ECTS dla kursów o charakterze praktycznym

 $6\text{KO}$  - kształcenia ogólnego, PD – podstawowy, K – kierunkowy, S – specjalnościowy

 $7W$  - wybieralny, Ob – obowiązkowy

![](_page_46_Picture_355.jpeg)

47

<sup>3</sup>Egzamin – E, zaliczenie na ocenę – Z. W grupie kursów po literze E lub Z w nawiasie wpisać formę kursu końcowego (w, c, l, s, p)

<sup>4</sup>Kurs/ grupa kursów Ogólnouczelniany – O

<sup>5</sup>Kurs/ grupa kursów Praktyczny – P. W grupie kursów w nawiasie wpisać liczbę punktów ECTS dla kursów o charakterze praktycznym

<sup>6</sup>KO - kształcenia ogólnego, PD – podstawowy, K – kierunkowy, S – specjalnościowy

![](_page_47_Picture_336.jpeg)

### **Razem (dla modułów kierunkowych):**

![](_page_47_Picture_337.jpeg)

## **4.2 Lista modułów wybieralnych 4.2.1 Lista modułów kierunkowych**

**4.2.3.1 Moduł ….** *(min. .... pkt ECTS):*

| L.p | Kod                       |                                                                 |   | Tygodniowa<br>liczba godzin |              | Symbol<br>kierunk.         |     | Liczba<br>godzin |        | Liczba<br>pkt. ECTS | Forma <sup>2</sup>        | Spo-                               |                            | Kurs/grupa kursów                        |                     |     |
|-----|---------------------------|-----------------------------------------------------------------|---|-----------------------------|--------------|----------------------------|-----|------------------|--------|---------------------|---------------------------|------------------------------------|----------------------------|------------------------------------------|---------------------|-----|
|     | kursu/<br>grupy<br>kursów | Nazwa kursu/grupy kursów (grupę kursów<br>oznaczyć symbolem GK) | W | c                           | $\mathbf{D}$ | efektu<br>kształ-<br>cenia | ZZU | <b>CNPS</b>      | łączna | zajęć<br><b>BK</b>  | kursu/<br>grupy<br>kursów | $s\acute{o}b^3$<br>zali-<br>czenia | ogólno-<br>uczel-<br>niany | $\Omega$<br>charakt.<br>prakty-<br>cznym | rodzai <sup>6</sup> | typ |
|     |                           |                                                                 |   |                             |              |                            |     |                  |        |                     |                           |                                    |                            |                                          |                     |     |
|     |                           |                                                                 |   |                             |              |                            |     |                  |        |                     |                           |                                    |                            |                                          |                     |     |
|     |                           |                                                                 |   |                             |              |                            |     |                  |        |                     |                           |                                    |                            |                                          |                     |     |
|     |                           | Razem                                                           |   |                             |              |                            |     |                  |        |                     |                           |                                    |                            |                                          |                     |     |

48

<sup>1</sup>BK – liczba punktów ECTS przypisanych godzinom zajęć wymagających bezpośredniego kontaktu nauczycieli i studentów  $2$ Tradycyjna – T, zdalna – Z

 $3Egzamin - E$ , zaliczenie na ocenę – Z. W grupie kursów po literze E lub Z w nawiasie wpisać formę kursu końcowego (w, c, l, s, p)

 $4$ Kurs/ grupa kursów Ogólnouczelniany – O

<sup>5</sup>Kurs/ grupa kursów Praktyczny – P. W grupie kursów w nawiasie wpisać liczbę punktów ECTS dla kursów o charakterze praktycznym

 $6\text{KO}$  - kształcenia ogólnego, PD – podstawowy, K – kierunkowy, S – specjalnościowy

### **Razem dla modułów kierunkowych:**

![](_page_48_Picture_466.jpeg)

## **4.2.2 Lista modułów specjalnościowych**

![](_page_48_Picture_467.jpeg)

![](_page_48_Picture_468.jpeg)

<sup>1</sup>BK – liczba punktów ECTS przypisanych godzinom zajęć wymagających bezpośredniego kontaktu nauczycieli i studentów  $2T$ radycyjna – T, zdalna – Z

<sup>3</sup>Egzamin – E, zaliczenie na ocenę – Z. W grupie kursów po literze E lub Z w nawiasie wpisać formę kursu końcowego (w, c, l, s, p)

 $4$ Kurs/ grupa kursów Ogólnouczelniany – O

<sup>5</sup>Kurs/ grupa kursów Praktyczny – P. W grupie kursów w nawiasie wpisać liczbę punktów ECTS dla kursów o charakterze praktycznym

 $64\%$ KO - kształcenia ogólnego, PD – podstawowy, K – kierunkowy, S – specjalnościowy

 $7W - w$ ybieralny, Ob – obowiązkowy

**…..**

![](_page_49_Picture_387.jpeg)

<sup>3</sup>Egzamin – E, zaliczenie na ocenę – Z. W grupie kursów po literze E lub Z w nawiasie wpisać formę kursu końcowego (w, c, l, s, p)

<sup>4</sup>Kurs/ grupa kursów Ogólnouczelniany – O

<sup>5</sup>Kurs/ grupa kursów Praktyczny – P. W grupie kursów w nawiasie wpisać liczbę punktów ECTS dla kursów o charakterze praktycznym

<sup>6</sup>KO - kształcenia ogólnego, PD – podstawowy, K – kierunkowy, S – specjalnościowy

![](_page_50_Picture_409.jpeg)

51

<sup>3</sup>Egzamin – E, zaliczenie na ocenę – Z. W grupie kursów po literze E lub Z w nawiasie wpisać formę kursu końcowego (w, c, l, s, p)

<sup>4</sup>Kurs/ grupa kursów Ogólnouczelniany – O

<sup>5</sup>Kurs/ grupa kursów Praktyczny – P. W grupie kursów w nawiasie wpisać liczbę punktów ECTS dla kursów o charakterze praktycznym

<sup>6</sup>KO - kształcenia ogólnego, PD – podstawowy, K – kierunkowy, S – specjalnościowy

![](_page_51_Picture_392.jpeg)

### **4.2.2.2 Moduł** *Praca dyplomowa (min. 20 pkt. ECTS):*

![](_page_51_Picture_393.jpeg)

### **Razem dla modułów specjalnościowych:**

<sup>1</sup>BK – liczba punktów ECTS przypisanych godzinom zajęć wymagających bezpośredniego kontaktu nauczycieli i studentów  $2$ Tradycyjna – T, zdalna – Z

<sup>3</sup>Egzamin – E, zaliczenie na ocenę – Z. W grupie kursów po literze E lub Z w nawiasie wpisać formę kursu końcowego (w, c, l, s, p)

 $4$ Kurs/ grupa kursów Ogólnouczelniany – O

<sup>5</sup>Kurs/ grupa kursów Praktyczny – P. W grupie kursów w nawiasie wpisać liczbę punktów ECTS dla kursów o charakterze praktycznym

<sup>6</sup>KO - kształcenia ogólnego, PD – podstawowy, K – kierunkowy, S – specjalnościowy

![](_page_52_Picture_151.jpeg)

BK – liczba punktów ECTS przypisanych godzinom zajęć wymagających bezpośredniego kontaktu nauczycieli i studentów Tradycyjna – T, zdalna – Z Egzamin – E, zaliczenie na ocenę – Z. W grupie kursów po literze E lub Z w nawiasie wpisać formę kursu końcowego (w, c, l, s, p) Kurs/ grupa kursów Ogólnouczelniany – O

<sup>5</sup>Kurs/ grupa kursów Praktyczny – P. W grupie kursów w nawiasie wpisać liczbę punktów ECTS dla kursów o charakterze praktycznym

<sup>6</sup>KO - kształcenia ogólnego, PD – podstawowy, K – kierunkowy, S – specjalnościowy

<sup>7</sup>W - wybieralny, Ob – obowiązkowy

## **4.2 Moduł praktyk (uchwała Rady Wydziału nt. zasad zaliczania praktyki – zał. nr …)**

![](_page_53_Picture_188.jpeg)

### **4.3 Moduł praca dyplomowa**

![](_page_53_Picture_189.jpeg)

<sup>1</sup>BK –liczba punktów ECTS przypisanych godzinom zajęć wymagających bezpośredniego kontaktu nauczycieli i studentów

 $2$ Tradycyjna – T, zdalna – Z

<sup>3</sup>Egzamin – E, zaliczenie na ocenę – Z. W grupie kursów po literze E lub Z wpisać w nawiasie formę kursu końcowego (w, c, l, s, p) <sup>4</sup>Kurs/ grupa kursów Ogólnouczelniany – O

<sup>5</sup>Kurs/ grupa kursów Praktyczny – P. W grupie kursów w nawiasie wpisać liczbę punktów ECTS dla kursów o charakterze praktycznym

<sup>6</sup> KO – kształcenia ogólnego, PD – podstawowy, K – kierunkowy, S – specjalnościowy

![](_page_54_Picture_163.jpeg)

### 5. **Sposoby weryfikacji zakładanych efektów kształcenia**

6. **Łączna liczba punktów ECTS, którą student musi uzyskać na zajęciach wymagających bezpośredniego udziału nauczycieli**  akademickich i studentów (wpisać sumę punktów ECTS dla kursów/ grup kursów oznaczonych kodem BK<sup>1</sup>)

## 25 ECTS

## **7. Łączna liczba punktów ECTS, którą student musi uzyskać w ramach zajęć z zakresu nauk podstawowych**

![](_page_54_Picture_164.jpeg)

<sup>1</sup>BK – liczba punktów ECTS przypisanych godzinom zajęć wymagających bezpośredniego kontaktu nauczycieli i studentów  $2$ Tradycyjna – T, zdalna – Z

 $3Egzamin - E$ , zaliczenie na ocenę – Z. W grupie kursów po literze E lub Z w nawiasie wpisać formę kursu końcowego (w, c, l, s, p)  $4$ Kurs/ grupa kursów Ogólnouczelniany – O

<sup>5</sup>Kurs/ grupa kursów Praktyczny – P. W grupie kursów w nawiasie wpisać liczbę punktów ECTS dla kursów o charakterze praktycznym

 $6<sup>6</sup>KO - ksztaleenia ogólnego, PD – podstawowy, K – kierunkowy, S – specialnościowy$ 

**8. Łączna liczba punktów ECTS, którą student musi uzyskać w ramach zajęć o charakterze praktycznym, w tym zajęć laboratoryjnych i projektowych** (wpisać sumę punktów ECTS kursów/grup kursów oznaczonych kodem P)

![](_page_55_Picture_161.jpeg)

- **9. Minimalna liczba punktów ECTS , którą student musi uzyskać, realizując moduły kształcenia oferowane na zajęciach ogólnouczelnianych lub na innym kierunku studiów** (wpisać sumę punktów ECTS kursów/grup kursów oznaczonych kodem O) 9 punktów ECTS
- **10. Łączna liczba punktów ECTS, którą student może uzyskać, realizując moduły wybieralne (min. 30 % całkowitej liczby punktów ECTS) 63 punkty ECTS**

### **11. Zakres egzaminu dyplomowego**

Oczyszczanie wody i ścieków Wodociągi i kanalizacja Gospodarka odpadami

### **12. Wymagania dotyczące terminu zaliczenia określonych kursów/grup kursów lub wszystkich kursów w poszczególnych modułach**

Każdy kurs z planu studiów powinien być zaliczony w semestrze, w którym jest oferowany

## **13. Plan studiów (załącznik nr 3)**

<sup>1</sup>BK – liczba punktów ECTS przypisanych godzinom zajęć wymagających bezpośredniego kontaktu nauczycieli i studentów <sup>2</sup>Tradycyjna – T, zdalna – Z  $3Ezz$ amin – E, zaliczenie na ocene – Z. W grupie kursów po literze E lub Z w nawiasie wpisać forme kursu końcowego (w, c, l, s, p) <sup>4</sup>Kurs/ grupa kursów Ogólnouczelniany – O <sup>5</sup>Kurs/ grupa kursów Praktyczny – P. W grupie kursów w nawiasie wpisać liczbę punktów ECTS dla kursów o charakterze praktycznym  $6<sup>6</sup>KO - ksztaleenia ogólnego, PD – podstawowy, K – kierunkowy, S – specjalnościowy$ <sup>7</sup>W - wybieralny, Ob – obowiązkowy

Zaopiniowane przez wydziałowy organ uchwałodawczy samorządu studenckiego:

................... ................................................................................

................... ................................................................................

Data Imię, nazwisko i podpis przedstawiciela studentów

Data Podpis dziekana

BK – liczba punktów ECTS przypisanych godzinom zajęć wymagających bezpośredniego kontaktu nauczycieli i studentów Tradycyjna – T, zdalna – Z Egzamin – E, zaliczenie na ocenę – Z. W grupie kursów po literze E lub Z w nawiasie wpisać formę kursu końcowego (w, c, l, s, p) Kurs/ grupa kursów Ogólnouczelniany – O

<sup>5</sup>Kurs/ grupa kursów Praktyczny – P. W grupie kursów w nawiasie wpisać liczbę punktów ECTS dla kursów o charakterze praktycznym

 $64\%$ KO - kształcenia ogólnego, PD – podstawowy, K – kierunkowy, S – specjalnościowy